# **UNIVERSIDADE FEDERAL DE JUIZ DE FORA DEPARTAMENTO DE CIÊNCIA DA COMPUTAÇÃO PROGRAMA DE PÓS-GRADUAÇÃO EM MODELAGEM COMPUTACIONAL**

**Anna Luisa de Aguiar Bergo Coelho**

**Simulação de miócito único via acoplamento de modelos massa-mola e eletromecânico**

## **Anna Luisa de Aguiar Bergo Coelho**

## **Simulação de miócito único via acoplamento de modelos massa-mola e eletromecânico**

Dissertação apresentada ao Programa de Pós-Graduação em Modelagem Computacional da Universidade Federal de Juiz de Fora como requisito parcial à obtenção do título de Mestre em Modelagem Computacional. Área de concentração: Modelagem Computacional

Orientador: Doutor em Matemática Rodrigo Weber dos Santos

Juiz de Fora 2023

Ficha catalográfica elaborada através do Modelo Latex do CDC da UFJF com os dados fornecidos pelo(a) autor(a)

Coelho, Anna Luisa de Aguiar Bergo.

Simulação de miócito único via acoplamento de modelos massa-mola e eletromecânico / Anna Luisa de Aguiar Bergo Coelho.  $-2023$ . 47 f. : il.

Orientador: Rodrigo Weber dos Santos

Dissertação (Mestrado) – Universidade Federal de Juiz de Fora, Departamento de Ciência da Computação. Programa de Pós-Graduação em Modelagem Computacional, 2023.

1. Sistemas Massa Mola. 2. Modelagem cardíaca. 3. Eletrofisiologia computacional. I. Santos, Rodrigo Weber dos. Título

**Anna Luisa de Aguiar Bergo Coelho**

## **Simulação de miócito único via acoplamento de modelos massa-mola e eletromecânica**

Dissertação apresentada ao Programa de Pós-Graduação em Modelagem Computacional da Universidade Federal de Juiz de Fora como requisito parcial à obtenção do título de Mestre em Modelagem Computacional. Área de concentração: Modelagem Computacional.

Aprovada em 17 de fevereiro de 2023.

## BANCA EXAMINADORA

**Prof. Dr. Rodrigo Weber dos Santos** - Orientador

Universidade Federal de Juiz de Fora

## **Prof. Dr. Bernardo Martins Rocha**

Universidade Federal de Juiz de Fora

## **Prof. Dr. Rafael Sachetto Oliveira**

Universidade Federal de São João del-Rei

Juiz de Fora, 17/01/2023.

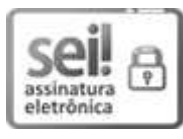

Documento assinado eletronicamente por **Rodrigo Weber dos Santos**, **Professor(a)**, em 17/02/2023, [às 11:40, conforme horário oficial de Brasília, com fundamento no § 3º do art. 4º do Decreto nº](http://www.planalto.gov.br/ccivil_03/_ato2019-2022/2020/decreto/D10543.htm) 10.543, de 13 de novembro de 2020.

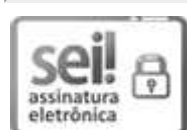

Documento assinado eletronicamente por Rafael Sachetto Oliveira, Usuário Externo, em 17/02/2023, às 11:40, conforme horário oficial de Brasília, com fundamento no § 3º do art. 4º do [Decreto nº 10.543, de 13 de novembro de 2020](http://www.planalto.gov.br/ccivil_03/_ato2019-2022/2020/decreto/D10543.htm).

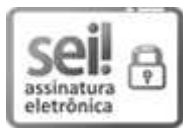

Documento assinado eletronicamente por Bernardo Martins Rocha, Professor(a), em 17/02/2023, [às 11:41, conforme horário oficial de Brasília, com fundamento no § 3º do art. 4º do Decreto nº](http://www.planalto.gov.br/ccivil_03/_ato2019-2022/2020/decreto/D10543.htm) 10.543, de 13 de novembro de 2020.

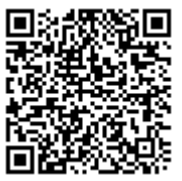

A autenticidade deste documento pode ser conferida no Portal do SEI-Ufjf (www2.ufjf.br/SEI) através do ícone Conferência de Documentos, informando o código verificador **1115164** e o código CRC **E40CC68C**.

Dedico este trabalho aos meus amigos e família. Ao Eduardo, pelo apoio. Aos pais, pelo sustento.

#### **AGRADECIMENTOS**

Ao orientador Rodrigo pela orientação no trabalho, trazendo sua enorme experiência necessária para seguir as direções corretas ao desenvolver essa pesquisa. Por esperar de mim sempre o melhor trabalho e pela motivação que me trouxe ao acreditar tanto que eu poderia alcançar ótimos resultados. Agradeço a banca, por sua disposição em examinar este trabalho. Agradeço aos membros do FISIOCOMP por todo o trabalho legado, dicas nas áreas de interesse e por estarem sempre dispostos a tirar dúvidas e compartilhar seus trabalhos e resultados. Agradeço ao professor Bernardo por suas aulas e materiais de altíssimo nível, e a todo seu conhecimento agregado durante a minha formação. Aos professores do Departamento de Ciência da Computação pelos seus ensinamentos e aos funcionários do curso, que durante esses anos, contribuíram de algum modo para o nosso enriquecimento pessoal e profissional. Agradeço aos meus pais e família por todo o sustento e companhia, e ao Eduardo por toda a paciência com as dificuldades encontradas no caminho percorrido. Por fim, à CAPES, FAPEMIG e UFJF pelo financiamento dessa pesquisa.

"Be formless, shapeless, like water. Put water into a cup, it becomes the cup. Put water into a teapot, it becomes the teapot. Water can flow or creep or drip or crash. Be water, my friend. Like everyone else you want to learn the way to win, but never to accept the way to lose  $-$  to accept defeat." Bruce Lee

#### **RESUMO**

A sincronia correta e adequada dos cardiomiócitos é essencial para o funcionamento correto do coração como um todo. Modelos computacionais de células cardíacas podem utilizar múltiplos sub-componentes celulares, além de escalas e físicas diferentes. Como resultado, eles frequentemente são custosos computacionalmente. Este trabalho propõe um modelo de baixo custo computacional para simular a eletromecânica dessas células, que são utilizados para o estudo da relação entre várias doenças cardíacas e suas causas mecânicas, elétricas e químicas, a nível celular. A modelagem do PA e força ativa é feita através de um sistema de seis Equações Diferenciais Ordinárias. Para a modelagem mecânica, foi proposta a utilização de sistema massa mola (SMM) e a resolução do modelo matemático através do Método de Verlet, para obtenção de posição, velocidade e aceleração das massas ao longo do tempo. Os resultados numéricos mostram que o PA, contração e deformação obtidos reproduzem muito bem dados fisiológicos disponíveis. Portanto, o modelo de baixo custo computacional aqui proposto pode ser usado como uma ferramenta essencial para a caracterização correta da eletromecânica cardíaca, em particular em problemas de larga escala a nível de tecido.

Palavras-chave: Sistemas Massa Mola. Miócito Cardíaco. Acoplamento Eletromecânico.

#### **ABSTRACT**

The synchronous and proper contraction of cardiomyocytes is essential for the correct function of the whole heart. Computational models of a cardiac cell may spam multiple cellular sub-components, scales, and physics. As a result, they are usually computationally expensive. This work proposes a low-cost model to simulate the cardiac myocyte's electromechanics. The modeling of action potential and active force is performed via a system of six ordinary differential equations. Cardiac myocyte's deformation that considers details of its geometry is captured using a mass-spring system. The mathematical model is integrated in time using Verlet's method to obtain the position, velocity, and acceleration of each discretized point of the single cardiac myocyte. Our numerical results show that the obtained action potential, contraction, and deformation reproduces very well physiological data. Therefore, the low-cost mathematical model proposed here can be used as an essential tool for the correct characterization of cardiac electromechanics

Keywords: Mass-spring Systems. Eletromechanical Coupling. Cardiac Myocyte.

# **LISTA DE ILUSTRAÇÕES**

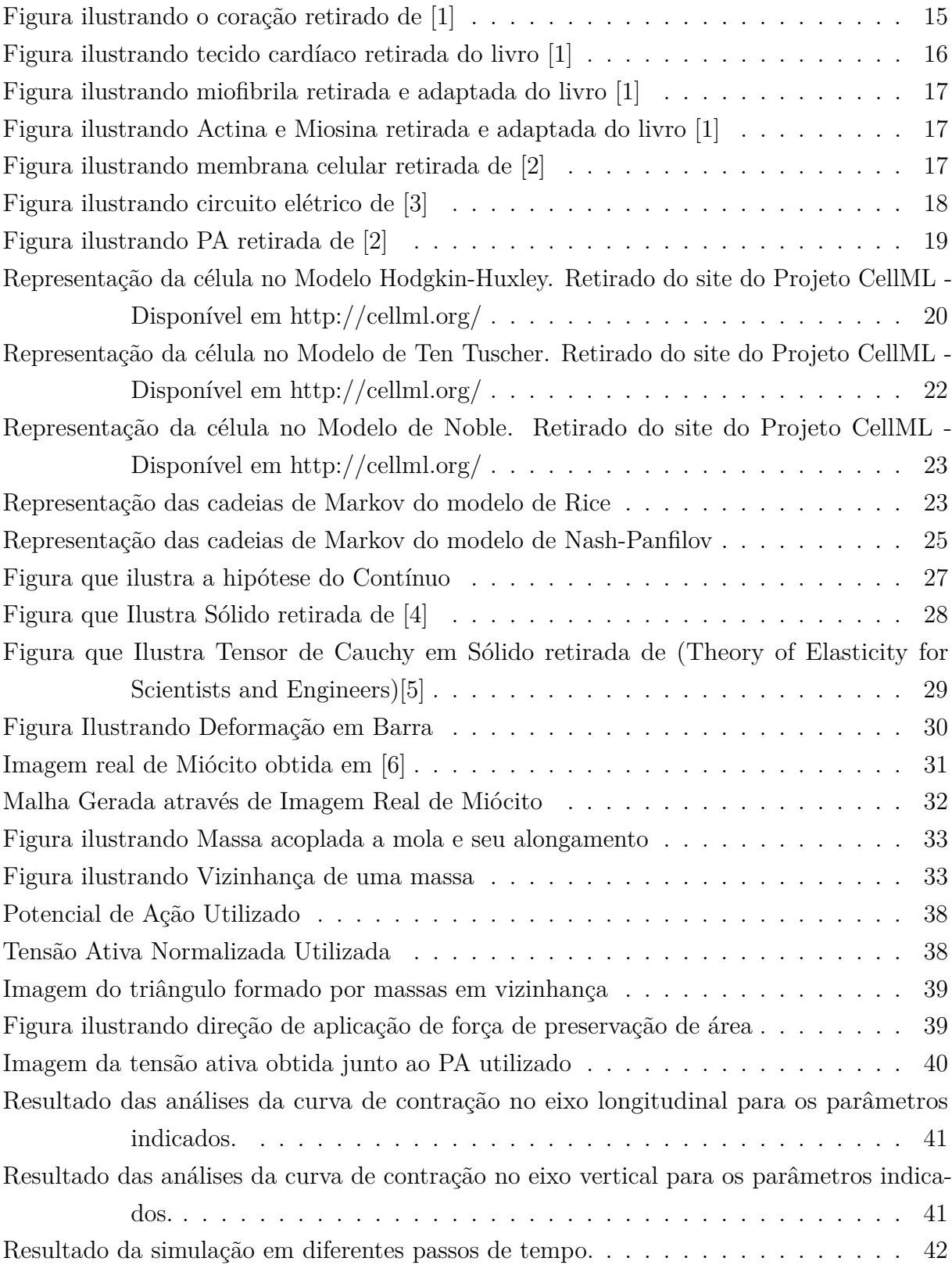

## **LISTA DE TABELAS**

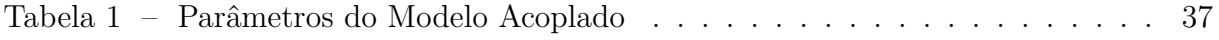

## **LISTA DE ABREVIATURAS E SIGLAS**

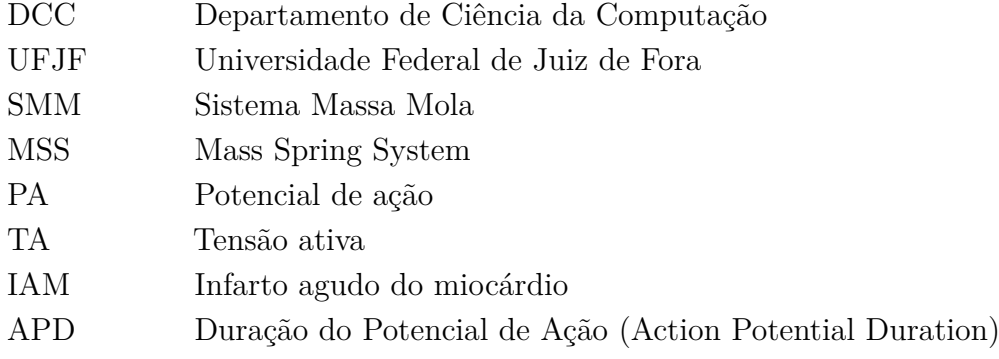

# **SUMÁRIO**

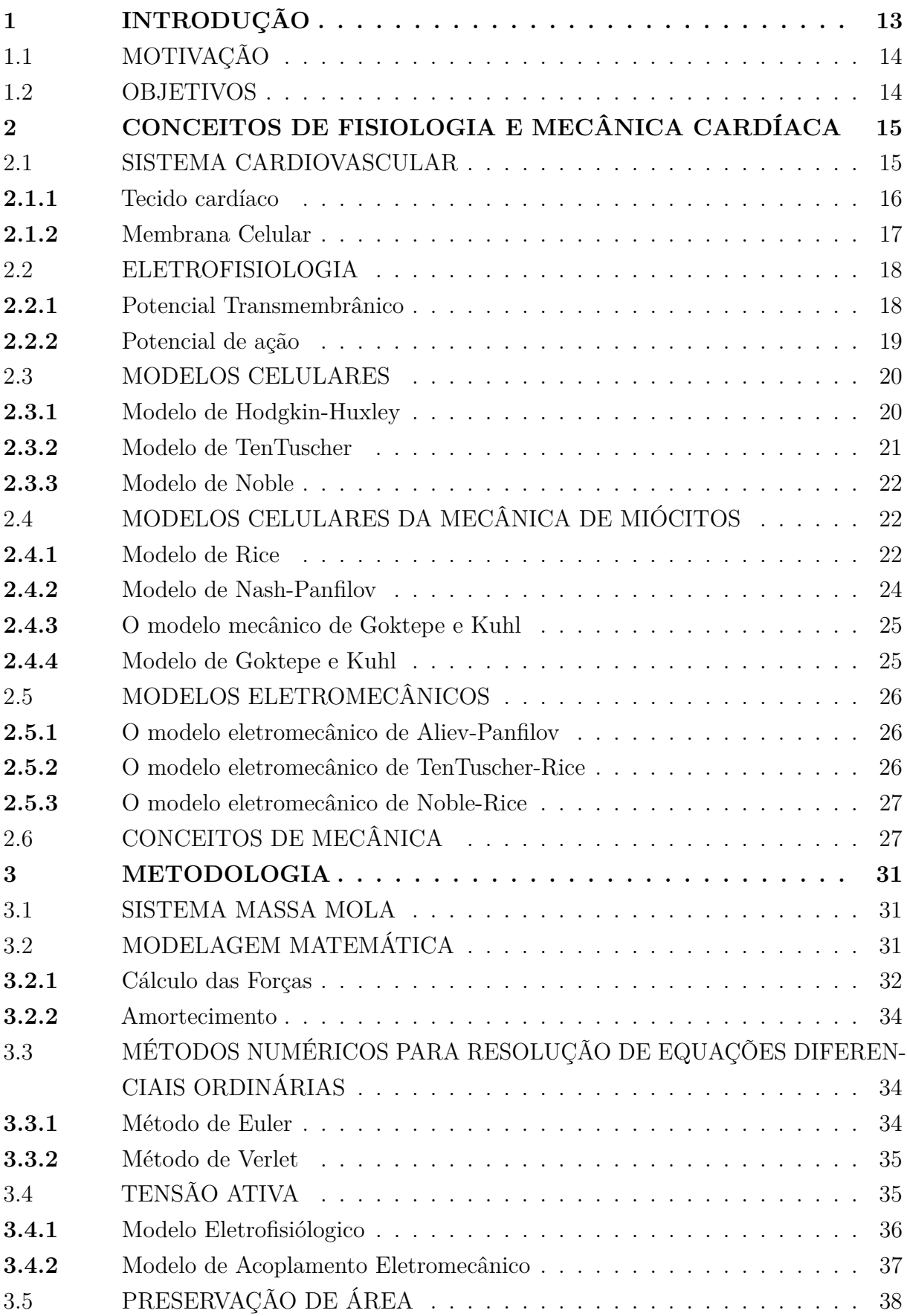

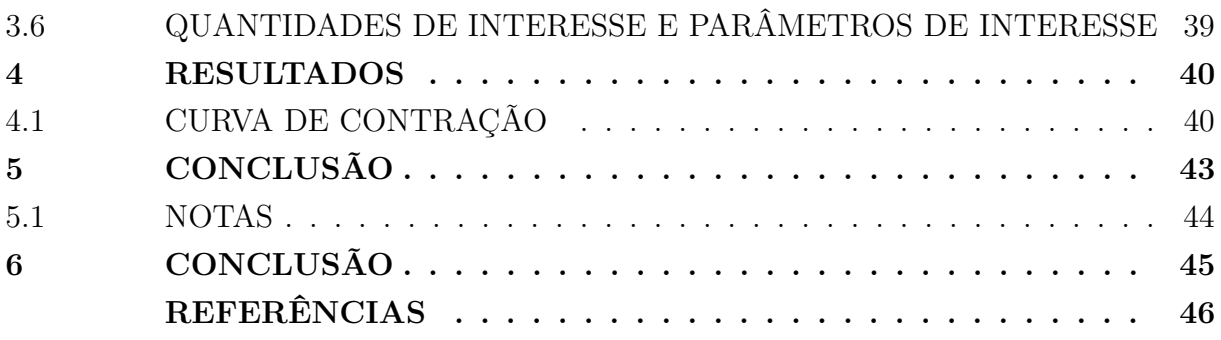

## **1 INTRODUÇÃO**

As doenças cardiovasculares são a maior causa de mortes no mundo. De acordo com o Ministério da Saúde [7], cerca de 300 mil indivíduos por ano sofrem Infarto Agudo do Miocárdio (IAM) no Brasil, ocorrendo óbito em 30% desses casos. Estima-se que até 2040 haverá aumento de até 250% desses eventos no país. O coração, principal orgão do sistema cardiovascular, é considerado um orgão vital, uma vez que é responsável pelo transporte de nutrientes e oxigênio para todo o corpo, que estão no sangue bombeado por esse órgão. Uma falha nesse sistema resulta em morte súbita.

Considerando este cenário, o estudo do funcionamento do coração e entendimento dos mecanismos que ocasionam um comportamento falho são extremamente importantes para controle dessas doenças. Uma das formas de complementar o teste de novas drogas e equipamentos é a abordagem *in silico*, experimentos que utilizam simulação computacional.

A contração cardíaca é um fenômeno que resulta das trocas iônicas que ocorrem entre as células do coração, os cardiomiócitos, que integram o tecido cardíaco. O mau funcionamento desse sistema de transporte é comumente a razão do surgimento de pato $logias$ , causando contrações pouco eficientes e arritmias. É, portanto, muito importante caracterizar essa difusão de íons em condições tão próximas quanto as fisiológicas, surgindo então a necessidade do estudo de modelos celulares.

Modelos computacionais de miócito integram múltiplos componentes subcelulares, escalas e físicas. Em geral, modelos robustos com Equações Diferenciais Parciais são utilizados para simular a propagação do sinal elétrico no tecido cardíaco e o acoplamento entre a variação de potencial e a atividade mecânica, como [3]. O Método dos Elementos Finitos é amplamente utilizado para a resolução dessas EDP's, mas considerando a complexa geometria e a natureza das equações governantes, o custo computacional demandado aumenta significativamente em proporção a quantidade de nós utilizados.

O trabalho de [8] propõe modelos simplificados que simulam os aspectos mais importantes da mecânica cardíaca. Esses modelos são baseados em equações diferenciais e têm baixo custo computacional sem perder a capacidade de reproduzir fenômenos fisiológicos. Além da aplicação de um modelo de força ativa, é necessária a implementação do balanço de forças passivas que faz com que o miócito retorne a sua conFiguração inicial. Uma escolha comum é a utilização de Sistemas Massa Mola (SMM). A técnica de simular materiais elásticos em tempo real é de grande interesse na área de Computação Gráfica devido a sua formulação simples e baixo custocomputacional [9, 10], sendo utilizada também em simulações de cirurgias e tecidos biológicos [11].

Outro trabalho nesse contexto é o simulador por *Campos et al.* [12] que também simula a eletromecânica cardíaca mas em níveis de tecido e orgão como um todo. Foi ajustado para reproduzir um ciclo de contração e relaxamento de um ventrículo humano. A propagação do potencial de ação é representada por em autômatos celulares e o comportamento mecânico governado por SMM.

Nesse trabalho, simulamos a eletromecânica do miócito. Também há o interesse em entender a relação entre os comportamentos do modelo e seus parâmetros, através de uma análise de sensibilidade. O objetivo é entender melhor as diferenças e características em comum dos modelos, além de permitir identificar quais parâmetros influenciam mais na saída produzida pela simulação do problema. Dessa forma, pode-se identificar quais parâmetros podem ser mantidos fixos, sem alterar de forma significativa a solução, e quais parâmetros precisam de mais cuidado em medições e na entrada de dados para simulações.

## 1.1 MOTIVAÇÃO

Possibilitar experimentos *in silico* que simulem a relação existente entre o potencial elétrico em uma célula e as características de sua contração. Através da ferramenta desenvolvida visamos um menor custo computacional e uma maior viabilidade para simulações sem a perda de resultados fisiologicamente acurados.

## 1.2 OBJETIVOS

Neste trabalho propomos novas ferramentas para a simulação do acoplamento eletromecânico de miócitos, para possibilitar a observação da deformação de miócitos. Além disso, apresentamos uma análise de sensibilidade dos parâmetros no modelo proposto.

## **2 CONCEITOS DE FISIOLOGIA E MECÂNICA CARDÍACA**

#### 2.1 SISTEMA CARDIOVASCULAR

O Sistema Cardiovascular é composto por artérias, veias, vasos capilares e o coração. O coração funciona como uma bomba, que gera pressões estimulando a circulação em um circuito entre o pulmão, as cavidades cardíacas e os vasos sanguíneos que se ramificam e irrigam todos os tecidos do corpo. Para que o fluxo sanguíneo siga para as direções corretas, as quatro cavidades que compõem o coração atuam de forma sincronizada. O átrio direito recebe o sangue do corpo e o leva para o ventrículo direito que bombeia-o para os pulmões, onde o mesmo será oxigenado. Depois de ser oxigenado pelos pulmões o sangue volta ao coração através do átrio esquerdo, que transporta o sangue para o ventrículo esquerdo para finalmente ser bombeado para o corpo. Quando o sangue percorre o sistema circulatório, ocorre uma troca de nutrientes, de forma que o oxigênio é substituído por gás carbônico. Os ventrículos são responsáveis por exercer a pressão que gera o bombeamento e os átrios funcionam como reservatórios de sangue e possuem ação de enchimento dos ventrículos.

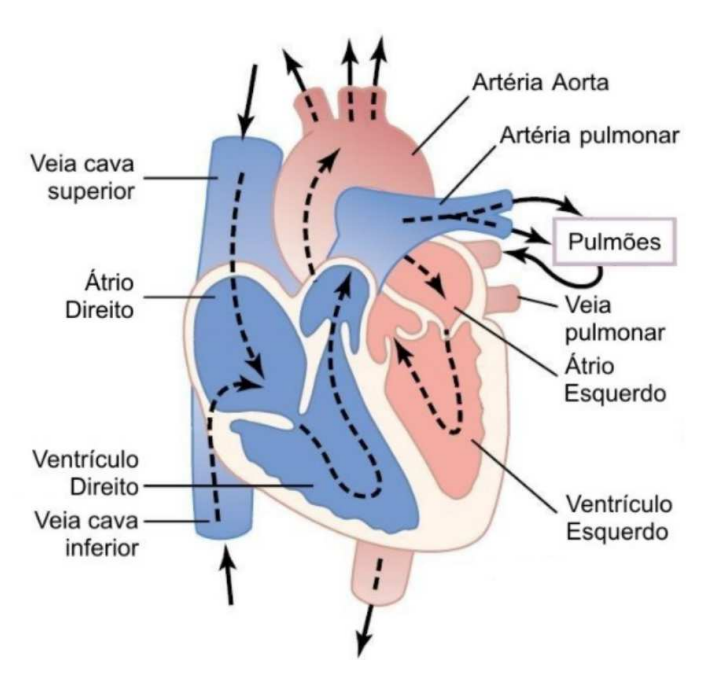

Figura 1 – Figura ilustrando o coração retirado de [1]

A atividade elétrica que dá início à contração do coração começa em um conjunto de células conhecidas como nó sinoatrial, também conhecido como marcapasso natural do coração, e se propaga através do átrio alcançando o miocárdio ventricular através do feixe de His. Em cada ventrículo o feixe se divide em uma rede de fibras de rápida condutividade denominadas de fibras de Purkinje, as quais conduzem o sinal elétrico rapidamente até os ventrículos permitindo que os mesmos se contraiam e bombeiem o sangue. Os átrios e

os ventrículos são separados eletricamente por um conjunto especial de células conhecido como nó atrioventricular, que conduz de forma lenta o pulso elétrico até os ventrículos, provendo assim um sincronismo que garante que os átrios bombeiem o sangue para os ventrículos antes da contração ventricular.

Essa sincronia é possível devido ao sistema de condução elétrico. Essa contração é iniciada pelo potencial elétrico propagado através das *gap junctions*, arranjos proteicos que conectam o interior de células vizinhas. Os íons percorrem as células do tecido cardíaco em um efeito cascata, causando alterações no potencial transmembrânico de cada uma das células que devido a suas propriedades, reduzem de tamanho. Posteriormente as células retornam ao seu volume inicial, em um período de relaxamento chamado diástole.

### **2.1.1** Tecido cardíaco

O tecido cardíaco é formado por células musculares especializadas para a contração cardíaca, os cardiomiócitos. Os miócitos cardíacos apresentam características que os diferenciam das células musculares de outros tecidos, de forma a suprir as necessidades de contração específicas do sistema cardiovascular. Como pode-se observar na Figura 2,

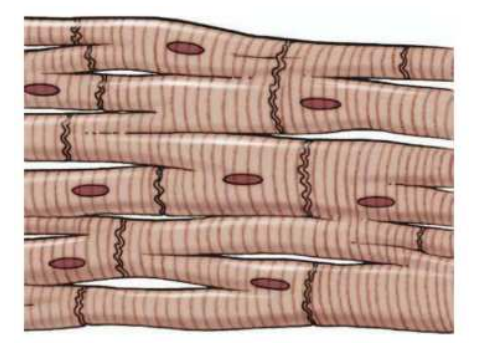

Figura  $2$  – Figura ilustrando tecido cardíaco retirada do livro [1]

essas células de geometria aproximadamente cilíndrica apresentam estrias e se unem em conexões em série, se ramificando em alguns pontos e gerando ligações em paralelo em outros pontos do tecido. Nos discos intercalados, existe a presença de junções comunicantes chamadas *gap junctions*, aonde há junção das membranas celulares, permitindo assim um fluxo muito rápido de íons e a consequente propagação do Potencial de Ação(PA) por todo o tecido cardíaco. As estrias observadas são arranjos de Miofilamentos de Actina e Miosina, proteínas responsáveis pela contração. Essas estrias são faixas de coloração mais escura dentro dos feixes de miofibrilas, que são formadas por sarcômeros, como é possível observar na Figura 3. Os sarcômeros são estruturas formadas por feixes paralelos de proteínas chamadas Miosina e Actina, sendo a presença de Miosina responsável pelas faixas escuras. A primeira, quando ativada por íons de Cálcio, se ligam as proteínas da segunda, que por fim deslizam para se unir a Miosina, gerando a contração de todo o sarcômero e diminuição de seu volume, ilustrado na Figura 4.

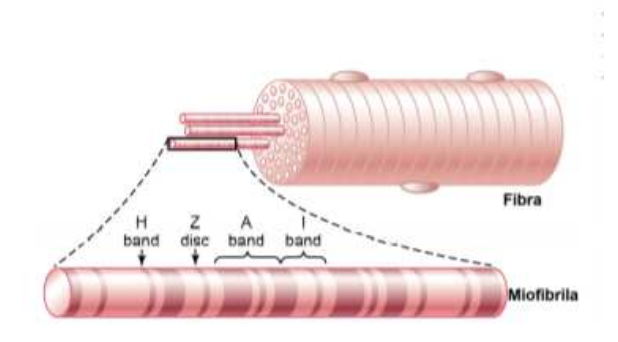

Figura  $3$  – Figura ilustrando miofibrila retirada e adaptada do livro [1]

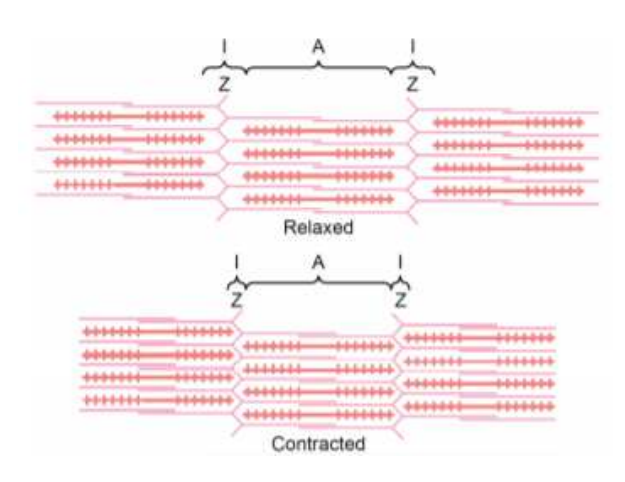

Figura 4 – Figura ilustrando Actina e Miosina retirada e adaptada do livro  $[1]$ 

## **2.1.2** Membrana Celular

As células do corpo possuem um envoltório que separa o meio intra-celular do meio extra-celular. Esta membrana é constituída de uma bi-camada fosfolipídica, na qual cada lípidio contém duas caudas hidrofóbicas ligadas a uma cabeça hidrofílica. Em um meio aquoso as caudas estão alinhadas para dentro, repelidas pela água, enquanto a cabeça se encontra na superfície da bi-camada, formando uma barreira para moléculas carregadas, veja a Figura 5. Aderidas à membrana celular existem proteínas que formam os chamados

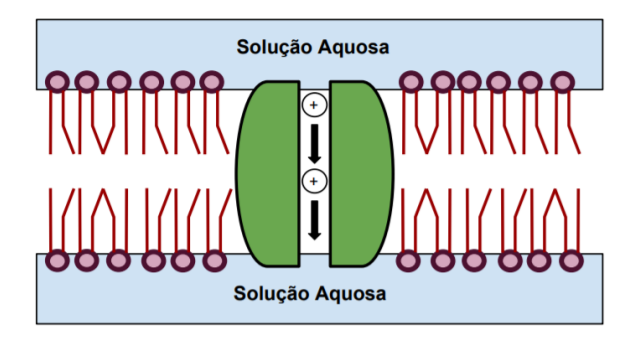

Figura 5 – Figura ilustrando membrana celular retirada de  $[2]$ 

canais iônicos, que são responsáveis pelo mecanismo de transferência de determinados tipos

de íons para dentro e fora da célula. Tanto o meio intracelular quanto o meio extracelular são constituídos de uma solução aquosa de sais, principalmente de *N aCl* e *KCl*, que se dissociam em íons de  $Na^+$ ,  $K^+$  e  $Cl^-$ . A membrana celular impede o fluxo destes íons para dentro e fora da célula, mantendo assim uma diferença de concentração de íons. Esta diferença de concentração de íons gera uma diferença de potencial através da membrana celular.

#### 2.2 ELETROFISIOLOGIA

#### **2.2.1** Potencial Transmembrânico

Existem diferentes modelos que simulam o comportamento dos canais iônicos de células excitáveis e a variação que isso gera no potencial transmembrânico, entre modelos simplificados e modelos detalhados. Estes modelos visam relacionar as correntes de íons que perpassam os canais com a mudança de potencial transmembrânico. Isso é possível, pois a membrana celular de bicamada lipídica atua como um diéletrico separando cargas diferentes entre o meio intra-celular e o meio extra-celular, adquirindo uma capacitância *Cm*. Portanto, a membrana é abstraída como um capacitor. Os canais iônicos podem ser vistos como resistências de valor variável, então obteremos um circuito elétrico como mostrado em 6. O valor da resistência será dependente da permissividade do canal em

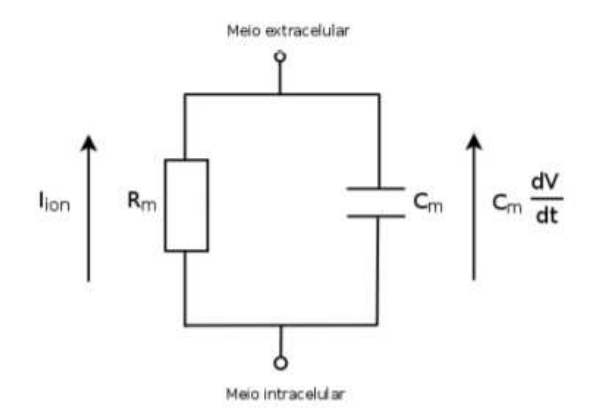

Figura  $6$  – Figura ilustrando circuito elétrico de [3]

questão. Essa permissividade portanto, altera a corrente iônica e o potencial transmembrânico. Considerando a corrente capacitiva como a soma de correntes iônicas e a corrente transmembrânica, podemos obter a relação seguinte 2.1.

$$
I_{ion} = -C_m \frac{dV}{dt} \tag{2.1}
$$

Essa relação é utilizada como base da modelagem matemática do Potencial de Ação e do fluxo de íons em células excitáveis.

#### **2.2.2** Potencial de ação

A diferença de concentrações iônicas entre o meio intracelular e o meio extracelular de uma célula cardíaca faz com que exista uma diferença de potencial elétrico. Os canais iônicos regulam as condições no meio intracelular, que possui uma solução aquosa aonde se dissolvem sais em uma solução formada majoritariamente por *N a*<sup>+</sup>*, Cl*<sup>−</sup>*, Ca*2+ e *K*<sup>+</sup>. Podemos observar essa condição de repouso na Figura 7, representada na seção A. Essas células, ao receberem uma corrente acima de um limiar de ativação, rapidamente ativam a abertura dos canais iônicos de *N a*<sup>+</sup> presentes na membrana celular, o que gera uma corrente iônica para dentro da célula, gerando um aumento súbito no potencial através da membrana chamado de Despolarização, ilustrado no painel em B 7 Caso a corrente recebida não atinja o limiar, esse potencial não é gerado. Após essa rápida elevação, os canais são fechados e inicia a repolarização caracterizada no painel em C. A fase D apresentada no painel, chamada de platô, é caracterizada pela abertura dos canais de Cálcio na célula. A abertura destes canais estimula a liberação dos íons de *Ca*2+ armazenados no retículo sarcoplasmático da célula para os sarcômeros, resultando na contração. A corrente de íons de *Ca*2+ é contrabalanceada pela saída de íons de *K*<sup>+</sup>, para que ocorra a repolarização da célula em E. Com o passar do tempo, os canais de cálcio se fecham e a célula retorna ao seu potencial de equilíbrio, podendo iniciar um novo ciclo caso estimulada.

As ligações por gap-junctions presentes nos discos intercalados entre as membranas dos miócitos permitem uma rápida difusão de íons entre as células vizinhas do tecido, o que gera uma corrente capaz de estimular a geração de potencial nas células vizinhas e com isso, propagar o estímulo elétrico por todo o músculo.

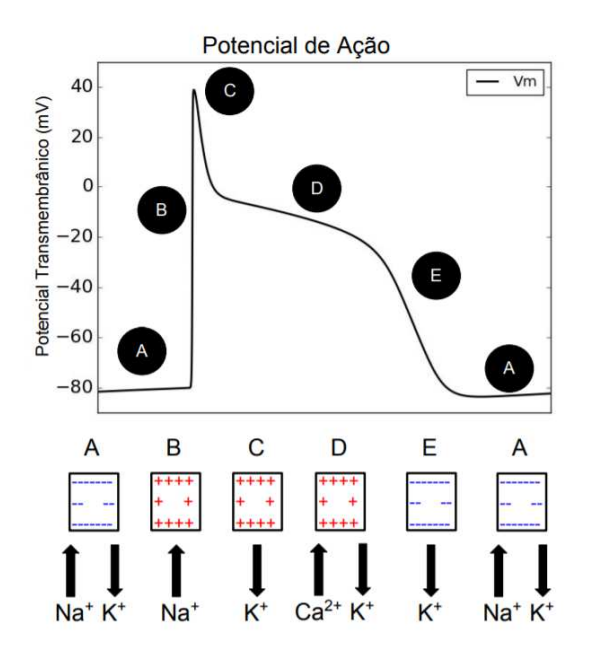

Figura  $7$  – Figura ilustrando PA retirada de [2]

#### 2.3 MODELOS CELULARES

#### **2.3.1** Modelo de Hodgkin-Huxley

Nas células existem várias correntes iônicas que contribuem para mudanças no potencial da membrana. As correntes mais importantes são formadas de íons de sódio, potássio e cálcio. Um modelo para a corrente iônica total através da membrana pode ser elaborado utilizando o modelo linear para a corrente de cada tipo de íon. Em 1952 surgiu o primeiro modelo deste tipo, proposto por Hodgkin e Huxley, que receberam em 1963 o Prêmio Nobel de Medicina por este trabalho. O modelo foi proposto com o objetivo de explicar o mecanismo de geração do potencial de ação em células do axônio gigante de lula, que embora inadequado para estudos relevantes com o coração, tem sido utilizado como base para muitos outros modelos de células nervosas e cardíacas. Neste axônio, assim como em vários tipos de células nervosas, as principais correntes iônicas são de sódio e potássio, denominadas de *INa* e *IK*, respectivamente. Embora existam outras, no modelo proposto as demais correntes foram agrupadas em uma única corrente, denominada corrente de fuga e denotada por *IL*. Assim a corrente iônica pode ser escrita como

$$
I_{ion} = I_{Na} + I_K + I_L \tag{2.2}
$$

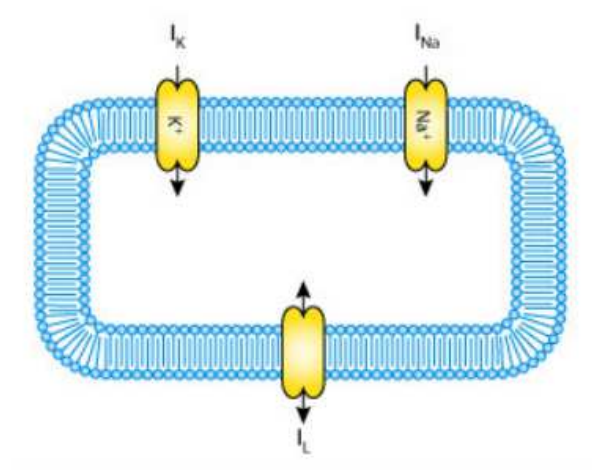

Figura 8 – Representação da célula no Modelo Hodgkin-Huxley. Retirado do site do Projeto CellML - Disponível em http://cellml.org/

Adotando os modelos lineares para as correntes iônicas, elas são determinadas pelas condutâncias *gNa*, *g<sup>K</sup>* e *gL*, respectivamente para os íons de sódio e potássio e para a corrente de fuga e também pela diferença entre o potencial transmembrânico e as voltagens de equilíbrio dadas por  $V_{Na}$ ,  $V_K$  e  $V_L$ . Logo, tem-se:

$$
I_{Na} = g_{Na}(V - V_{Na}),\tag{2.3}
$$

$$
I_K = g_K(V - V_K),\tag{2.4}
$$

$$
I_L = g_L(V - V_L). \tag{2.5}
$$

As equações para as correntes em conjunto com as Equações fornecem

$$
-Cm\frac{dVm}{dt} = I_{ion} = I_{Na} + I_K + I_L = g_{Na}(V - V_{Na}) + g_K(V - V_K) + g_L(V - V_L)
$$
 (2.6)

A condutância  $g_L$  é considerada constante, e portanto o fluxo de íons é descrito com o modelo linear. Entretanto as demais condutâncias podem variar no tempo em resposta a mudanças no potencial transmembrânico. No modelo de Hodgkin-Huxley a condutância do sódio e potássio são dependentes do tempo e da voltagem, e essa dependência é modelada por Equações Diferenciais Ordinárias do tipo que descrevem como os canais iônicos se abrem e fecham. O canal de sódio no modelo de Hodgkin Huxley é formado por quatro sub-unidades, três das quais são iguais, enquanto o canal de potássio é formado por quatro sub-unidades idênticas. Desta forma, como discutido anteriormente, pode-se escrever as correntes iônicas como

$$
I_{Na} = g_{Na} m^3 h (V_m - V_{Na}), \t\t(2.7)
$$

$$
I_K = g_k n^4 (V_m - V_k),
$$
\n(2.8)

$$
I_L = g_l(V_m - V_l). \tag{2.9}
$$

Assim o modelo de Hodgkin Huxley pode ser sintetizado como

$$
I = C_m \frac{dVm}{dt} + g_k n^4 (V_m - V_k) + g_{Na} m^3 h (V_m - V_{Na}) + g_l (V_m - V_l)
$$
 (2.10)

onde as variáveis m, n e h obedecem às equações 2.11, 2.12 e 2.13 que modelam os "gates"ou chaves dos canais iônicos, sendo considerada a probabilidade de cada um deles estar aberto ou fechado e a influência desse estado na corrente e consequentemente no potencial.

$$
\frac{dm}{dt} = \alpha_m(V_m)(1 - m) - \beta_m(V_m)m,\tag{2.11}
$$

$$
\frac{dn}{dt} = \alpha_n(V_m)(1-n) - \beta_n(V_m)n,
$$
\n(2.12)

$$
\frac{dh}{dt} = \alpha_h(V_m)(1-h) - \beta_h(V_m)h. \tag{2.13}
$$

#### **2.3.2** Modelo de TenTuscher

O modelo celular de [13] descreve a equação do PA em uma célula do tecido ventricular humano, baseado em 19 equações diferenciais ordinárias que descrevem as correntes iônicas de sódio (*N a*<sup>+</sup>), potássio (*K*<sup>+</sup>) e cálcio (*Ca*<sup>+</sup>). A descrição da corrente iônica é dada por:

$$
I_{ion} = I_{Na} + I_{K1} + I_{to} + I_{K_r} + I_{K_s} + I_{Cal} + I_{NaCa} + I_{NaK} + I_{pCa} + I_{pK} + I_{bCa} + I_{bNa} + I_{stim} (2.14)
$$

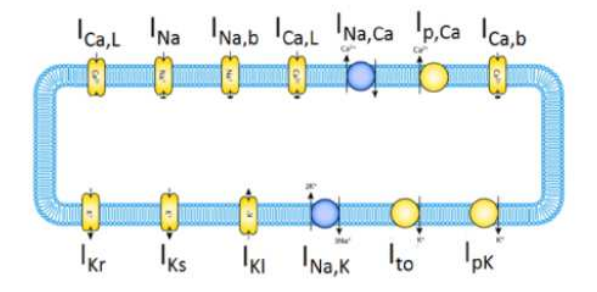

Figura 9 – Representação da célula no Modelo de Ten Tuscher. Retirado do site do Projeto CellML - Disponível em http://cellml.org/

A Figura 9 representa a membrana e os canais iônicos. A membrana celular é representada como um capacitor em paralelo com resistências variáveis e as diferentes correntes iônicas e bombas são modelados como baterias. Dessa forma, o comportamento eletrofisiológico de uma única célula é descrito conforme a equação 2.15

$$
\frac{dV}{dt} = \frac{I_{ion} + I_{stim}}{C_m} \tag{2.15}
$$

onde *Istim* é a corrente de estímulo externo, *C<sup>m</sup>* representa a capacitância por área da superfície e *Iion* é a soma de todas as correntes iônicas apresentada como na equação 2.14, onde  $I_{K1}$ ,  $I_{to}$ ,  $I_{Kr}$ ,  $I_{Ks}$  e  $I_{Pk}$  representam correntes de potássio,  $I_{Cal}$ ,  $I_{bCa}$  e  $IpCa$ referem-se a correntes de cálcio, *INa*, *IbNa* são correntes de sódio e *INaKa* e *INaCa* descrevem as bombas que consomem energia para realização do transporte dos íons.

#### **2.3.3** Modelo de Noble

O modelo celular de [14] foi baseado no trabalho de Hodgkin-Huxley. Além de replicar o formato do PA, o modelo foi capaz de predizer a presença de outras correntes iônicas que mais tarde foram descobertas experimentalmente. Outra conquista importante deste modelo foi mostrar como ocorre a geração e o controle do ciclo cardíaco em corações de mamíferos sem um oscilador explicito. O modelo celular de Noble foi desenvolvido utilizando as formulações de correntes iônicas dadas por Hodgkin-Huxley e que são semelhantes às descritas em 2.7, 2.8 e 2.9.

$$
\frac{dV}{dt} = -\frac{1}{C_m} (I_{Na} + I_{bNa} + I_{K1} + I_K + I_{to} + I_{bk} + I_{Cal} + I_{bCa} + I_{NaCa} + I_{NaK} + I_{stim})
$$
(2.16)

## 2.4 MODELOS CELULARES DA MECÂNICA DE MIÓCITOS

#### **2.4.1** Modelo de Rice

Em [15] é apresentado um modelo para aproximação da força de contração (ativa) para miócitos cardíacos de ratos. Trata-se de um modelo que considera vários eventos

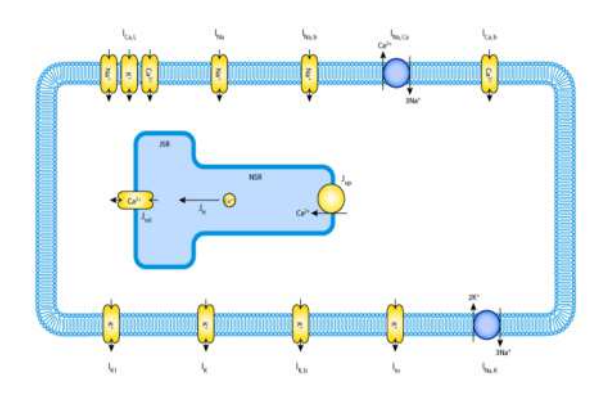

Figura 10 – Representação da célula no Modelo de Noble. Retirado do site do Projeto CellML - Disponível em http://cellml.org/

fisiológicos, dessa forma o modelo é descrito por muitas equações sendo: 11 equações diferenciais e 45 equações algébricas. O mecanismo de contração celular ocorre dentro dos sarcômeros, que consistem em feixes finos e grossos intercalados. A geração de força ocorre quando conexões mecânicas, conhecidas como pontes cruzadas, são formadas entre os filamentos. A proposta aborda características como o detalhamento da geometria do sarcômero, o processo de deslizamento dos filamentos, a ativação da contração via concentração de cálcio, pontes cruzadas entre outros aspectos. A Figura 11 apresenta os

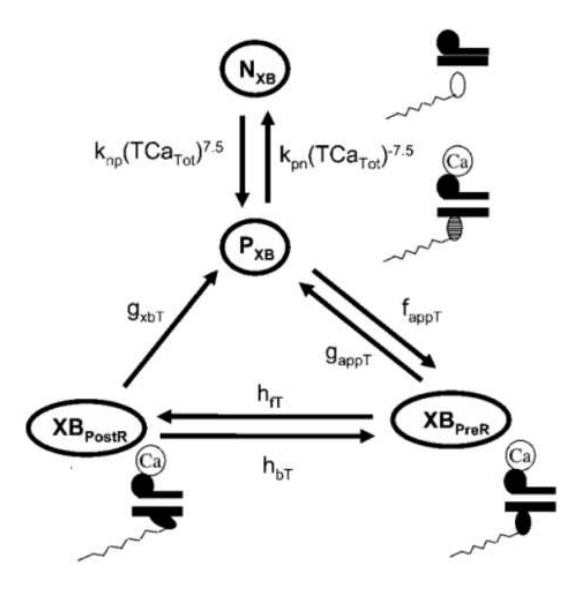

Figura 11 – Representação das cadeias de Markov do modelo de Rice

estados baseado em cadeia de Markov do modelo proposto por Rice. Onde o estado *NXB* é um estado não-permissivo, responsável pela prevenção de formação de pontes cruzadas, o estado  $P_{XB}$  corresponde a uma conformação permissiva das proteínas.  $X_{B_{PreR}}$  é o estado fortemente ligado, antes da rotação da cabeça miosina e o estado  $X_{B_{PostR}}$  ocorre quando a miosina está torcida causando geração da força. O restante da Figura mostra que as taxas

de transição dos estados dependem da ligação do cálcio à troponina.

$$
\frac{\mathrm{d}N_{XB}}{\mathrm{d}t} = -k_{npT}XN_{XB} + k_{pnT}XP_{XB}
$$
\n(2.17)

$$
\frac{\mathrm{d}P_{XB}}{\mathrm{d}t} = k_{npT} X N_{XB} - (k_{pnT} + f_{appT}) X P_{XB} + g_{appT} X_{B_{PreR}} \tag{2.18}
$$

$$
\frac{\mathrm{d}X_{B_{PreR}}}{\mathrm{d}t} = k_{npT} X N_{XB} + -k_{pnT} X P_{XB}
$$
\n(2.19)

$$
\frac{\mathrm{d}X_{B_{PostR}}}{\mathrm{d}t} = k_{npT} X N_{XB} + -k_{pnT} X P_{XB}
$$
\n(2.20)

As equações dos estados são descritas em (2.17), (2.18), (2.19) e (2.20), sendo *knp*, *kpn*, *fappT* , *gappT* , *hfT* , *hbT* e *gxbT* as taxas de transição entre os estados.

Neste modelo, a presença de pontes cruzadas fortemente ligadas aumenta a afinidade de unidades regulatórias vizinhas ao cálcio. Isto é apresentado através de duas populações de unidades regulatórias de troponina, uma de alta afinidade ( $CaTrop<sub>H</sub>$ ) e uma de baixa afinidade  $(CaTrop_L)$ , em que  $k_{on_T}$  é a taxa de ligação,  $k_{off_{HT}}$  e  $k_{off_{LT}}$  são taxas de desligamento para as unidades de alta e baixa afinidade.

$$
\frac{\mathrm{d}(CaTrop_H)}{\mathrm{d}t} = -k_{onT}[Ca](1 - CaTrop_H) - k_{offHT}CaTrop_H \tag{2.21}
$$

$$
\frac{\mathrm{d}(CaTrop_L)}{\mathrm{d}t} = k_{onT}[Ca](1 - CaTrop_L) - k_{offLT}CaTrop_L \tag{2.22}
$$

A partir do valor dessas variáveis, a fração de unidades regulatórias do filamento fino de actina que estão com o cálcio ligado,  $Trop_{reg}$  é dada pela equação (2.23), em que x é o comprimento do sarcômero e SOV é a fração de filamentos finos que estão sobrepostos por filamentos grossos, que depende do comprimento do sarcômeros.

$$
Trop_{Reg}(x) = (1 - SOVF_{thin}(x)) \times TropCa_L + SOVF_{thin}(x) \times TropCa_H \qquad (2.23)
$$

#### **2.4.2** Modelo de Nash-Panfilov

Com o objetivo de apresentar um modelo simplificado para a atividade mecânica e consequentemente para o acoplamento eletromecânico, [16] aproximaram a tensão ativa de miócitos cardíacos caninos utilizando apenas uma equação diferencial e outra algébrica. A reprodução da tensão ativa  $T_a$  do modelo proposto por Nash Panfilov é dada por:

$$
\frac{\mathrm{d}T_a}{\mathrm{d}t} = \epsilon(V)(k_{T_a}V - T_a) \tag{2.24}
$$

onde *k<sup>T</sup>* a controla a amplitude da tensão ativa e a função *ϵ*(*V* ) modera o atraso no desenvolvimento (*V <* 0*.*05) e a recuperação (*V* ≥ 0*.*05) da tensão em relação ao PA.

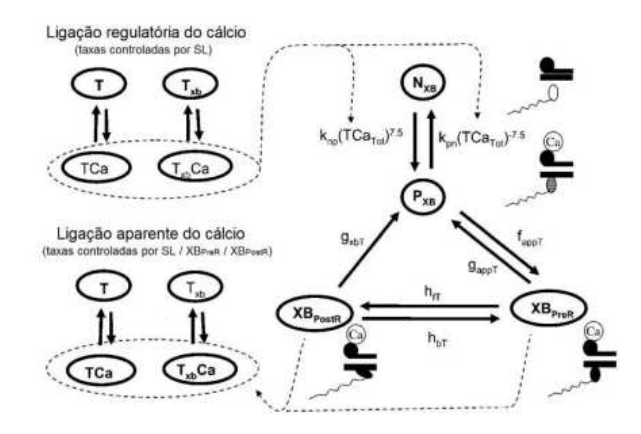

Figura 12 – Representação das cadeias de Markov do modelo de Nash-Panfilov

$$
\epsilon(V) = \begin{cases} e_0 & \text{para } V < 0.05\\ 10e_0 & \text{para } V \ge 0.05. \end{cases} \tag{2.25}
$$

#### **2.4.3** O modelo mecânico de Goktepe e Kuhl

Foi criado com o objetivo de suavizar a equação de tensão ativa simplificada proposta por [16]. Em [17] foi apresentada uma nova equação para esta aproximação em cardiomiócitos, a qual é dada por:

$$
\frac{\mathrm{d}Ta}{\mathrm{d}t} = \epsilon(V)(k(V - V_r) - Ta) \tag{2.26}
$$

$$
\epsilon(V) = e_0 + (e_{\infty} - e_0)e^{-e^{-\xi(V - v_s)}}
$$
\n(2.27)

em que *e*<sup>0</sup> , *e*<sup>∞</sup> , *ϵ*, *vs* e *k* são parâmetros do modelo, que indicam: *e*<sup>0</sup> e *e*<sup>∞</sup> são taxas constantes de concentração que delimitam o valor de *ϵ*(*V* ), *ξ* refere-se a taxa de transição, *v<sup>s</sup>* a taxa de mudança de fase e *k* é o controle de saturação da tensão ativa. Além disso, *V<sup>r</sup>* é o valor do potencial de repouso.

#### **2.4.4** Modelo de Goktepe e Kuhl

Foi criado com o objetivo de suavizar a equação de tensão ativa simplificada proposta por [16]. Em [17] foi apresentada uma nova equação para esta aproximação em cardiomiócitos, a qual é dada por:

$$
\frac{\mathrm{d}Ta}{\mathrm{d}t} = \epsilon(V)(k(V - V_r) - Ta) \tag{2.28}
$$

$$
\epsilon(V) = e_0 + (e_{\infty} - e_0)e^{-e^{-\xi(V - v_s)}}
$$
\n(2.29)

em que *e*<sup>0</sup> , *e*<sup>∞</sup> , *ϵ*, *vs* e *k* são parâmetros do modelo, que indicam: *e*<sup>0</sup> e *e*<sup>∞</sup> são taxas constantes de concentração que delimitam o valor de *ϵ*(*V* ), *ξ* refere-se a taxa de transição, *v<sup>s</sup>* a taxa de mudança de fase e *k* é o controle de saturação da tensão ativa. Além disso, *V<sup>r</sup>* é o valor do potencial de repouso.

## 2.5 MODELOS ELETROMECÂNICOS

Nesta seção são descritos os modelos eletromecânicos proveniente do acoplamento de dois modelos, um para parte elétrica outro para a parte mecânica. Dois destes modelos utilizados como objetivo de simulação para novos modelos eletromecânicos simplificados.

#### **2.5.1** O modelo eletromecânico de Aliev-Panfilov

Embora o modelo de FitzHugh-Nagumo descreva bem aspectos qualitativos da propagação da excitação, o modelo não descreve de forma adequada alguns parâmetros quantitativos do tecido cardíaco como a forma do PA e propriedades da recuperação do tecido. Esses parâmetros são importantes em simulações que procuram estudar as arritmias cardíacas. O modelo de [18] foi criado como uma modificação do modelo de FitzHugh Nagumo com o intuito de descrever melhor as características de recuperação do tecido, bem como para representar de modo adequado a forma do PA. Desta forma o modelo pode ser utilizado em simulações computacionais para o estudo de arritmias. Aliev e Panfilov propuseram o seguinte modelo:

$$
\frac{\mathrm{d}Ta}{\mathrm{d}t} = \epsilon(V)(k(V - V_r) - Ta) \tag{2.30}
$$

$$
\frac{dV}{dt} = kV(V - a)(V - 1) - VR + I_s,
$$
\n(2.31)

$$
\frac{\mathrm{d}R}{\mathrm{d}t} = \epsilon(V, R)(-R - kV(V - a - 1)),\tag{2.32}
$$

$$
\epsilon(V, R) = \epsilon + \frac{\mu_1 R}{V + \mu_2} \tag{2.33}
$$

onde *V* é o potencial transmembrânico, *r* é a variável que representa a inibição (repolarização) e *t* é o tempo. O parâmetro a é o limiar (*threshold*), enquanto os outros parâmetros  $k, \mu_1$  e  $\mu_2$  não possuem nenhum significado fisiológico, são apenas escolhidos com o intuito de reproduzir determinadas características do tecido cardíaco tais como a forma do PA, o período refratário e a duração do PA. É importante ressaltar que o modelo de Aliev-Panfilov, como um modelo do tipo FHN, possui as suas variáveis *V*, *r* e *t* em unidades adimensionais.

#### **2.5.2** O modelo eletromecânico de TenTuscher-Rice

Em [19] é apresentado um modelo eletromecânico baseado em equações dos modelos de [13] e [15] para as atividades elétrica e mecânica, respectivamente. Trata-se de um modelo que acopla dois modelos biofísicos detalhados. Assim, este modelo considera diferentes fenômenos biológicos da atividade eletromecânica, entre eles o cálcio interno como variável de geração de força. Neste acoplamento alguns ajustes fizeram-se necessários

para junção entre a atividade elétrica e a contração. A variável utilizada para o acoplamento entre os modelos é o cálcio interno, responsável pela contração em um nível biológico real. Neste aspecto, modificações e considerações sobre como as proteínas troponina e calmodulina se ligam ao cálcio foram realizadas. Outra consideração importante baseia-se em dois fatos: o modelo de eletrofisiologia foi originalmente desenvolvido para humanos; o modelo de geração de força originalmente para ratos e coelhos. Assim, para a reprodução da atividade eletromecânica para humanos um ajuste de parâmetros do modelo foi necessário. Para este ajuste, os autores desenvolveram um algoritmo genético.

## **2.5.3** O modelo eletromecânico de Noble-Rice

Em [20] é proposto um modelo acoplado utilizando o modelo celular de [14] e o modelo para geração de força ativa de [21]. Este último, sendo uma versão antecessora ao trabalho de [15]. Ambos os modelos utilizados no acoplamento são biofísicos detalhados e contam com inúmeras equações para reprodução de sua atividade. Assim como [19], o acoplamento apresentado é realizado por meio do cálcio interno. Para isto, foi utilizado um mecanismo de contração cooperativo envolvendo cálcio, troponina, tropomiosina e pontes cruzadas apresentados por [21]. Apenas para a parte mecânica são necessárias 7 equações diferenciais e 19 equações algébricas para aproximação deste fenômeno. Nesta proposta, também são apresentados experimentos que envolvem batimentos extra-sistólicos. Mais detalhes sobre este acoplamento e considerações podem ser consultadas em [20].

## 2.6 CONCEITOS DE MECÂNICA

Toda a matéria existente é formada por átomos e moléculas, que interagem entre si através de forças moleculares que formam as ligações químicas. A interação entre essas partículas em nível microscópico é extremamente complexa e por este motivo, a hipótese do contínuo é amplamente utilizada e pressupõe o comportamento mecânico da matéria desprezando a existência das interações moleculares, o que é possível para condições normais de temperatura e pressão.

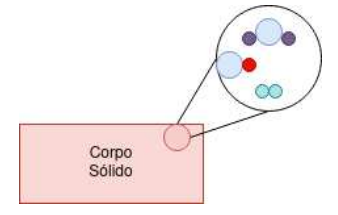

Figura 13 – Figura que ilustra a hipótese do Contínuo

Na Figura 14, é apresentado um sólido, que recebe a aplicação de 4 forças externas, *F*1, *F*<sup>2</sup> , *F*<sup>3</sup> e *F*4. A Figura demonstra um corte neste sólido, que o divide nas partes I e II. Ao fazer este corte, obtemos a seção transversal do sólido, que define uma superfície que

nomearemos como S. Incidindo em um ponto P qualquer pertencente a superfície, temos um vetor n normal à superfície S. Se tomarmos uma superfície contida em S, de área ∆*A*,

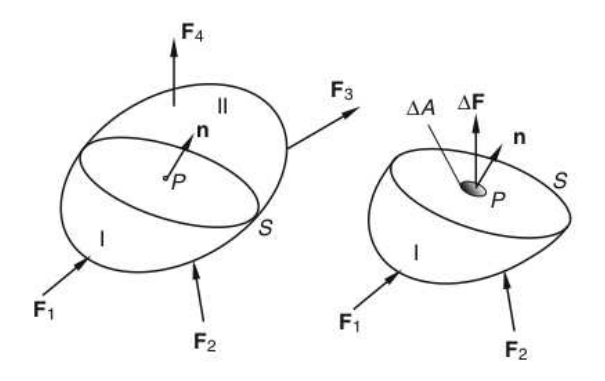

Figura 14 – Figura que Ilustra Sólido retirada de [4]

haverá um vetor de forças internas agindo nessa seção específica, que chamaremos  $\Delta F$ . Através deste vetor de forças internas agindo em seções transversais serão definidos os esforços gerados no interior do sólido que resistem as forças externas aplicadas, *F*1, *F*2, *F*<sup>3</sup> e  $F_4$ . O esforço que age na direção da normal da superfície é definido da seguinte maneira:

$$
t_n = \lim_{\Delta A \to 0} \frac{\Delta F}{\Delta A} \tag{2.34}
$$

Pelo princípio da ação e reação, inferimos o lema de Cauchy, que conclui que os vetores de tensão agindo em lados opostos da mesma superfície são iguais em magnitude e sentido e opostos em direção. O vetor de tensão normal é definido na direção da normal da superfície, mas existem outros esforços agindo na direção dos vetores normais a todas as superfícies as quais P pertence. Portanto, é preciso definir um espaço vetorial para formular as tensões em todo o sólido. Utilizando um espaço cartesiano cujos vetores base são os canônicos, podemos escrever a tensão na direção de cada um dos vetores base através de uma transformação de coordenadas. Na Figura 15 é ilustrado um sólido onde são demonstradas as tensões utilizadas no Tensor de Cauchy. Para cada uma das superfícies do sólido podemos calcular uma transformação linear que calcule o vetor de tensão como demonstrado em 2.35, 2.36 e 2.37.

$$
T(x_1) = \sigma_{11}\overline{x_1} + \sigma_{12}\overline{x_2} + \sigma_{13}\overline{x_3} \tag{2.35}
$$

$$
T(x_2) = \sigma_{21}\overline{x_1} + \sigma_{22}\overline{x_2} + \sigma_{23}\overline{x_3}
$$
\n
$$
(2.36)
$$

$$
T(x_3) = \sigma_{31}\overline{x_1} + \sigma_{32}\overline{x_2} + \sigma_{33}\overline{x_3} \tag{2.37}
$$

Podemos utilizar as equações em sua forma tensorial, como escrito em 2.38.

$$
T(\vec{n}) = \sigma \vec{n} \tag{2.38}
$$

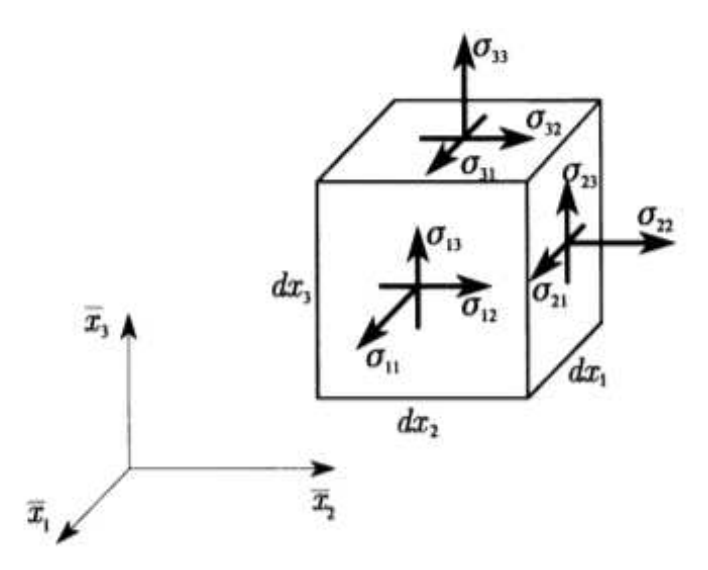

Figura  $15$  – Figura que Ilustra Tensor de Cauchy em Sólido retirada de (Theory of Elasticity for Scientists and Engineers)[5]

$$
\sigma = \begin{bmatrix}\n\sigma_{11} & \sigma_{12} & \sigma_{13} \\
\sigma_{21} & \sigma_{22} & \sigma_{23} \\
\sigma_{31} & \sigma_{32} & \sigma_{33}\n\end{bmatrix}
$$

A partir do cálculo das tensões em um determinado material, considerando um regime de pequenas deformações, é possível obter a deformação dado um carregamento ou força externa, através das equações constitutivas. As relações utilizadas nessas equações podem ser aproximadas de diferentes maneiras dependendo da aplicação pretendida. Os tecidos biológicos apresentam características de deformação não-linear. Porém, no regime de pequenas deformações é possível utilizar modelos que aproximam essa deformação através da elasticidade linear.

$$
T_n = \frac{1}{E} \epsilon \tag{2.39}
$$

Para um material elástico linear, é possível utilizar a Lei de Hooke para relacionar tensão e deformação, como demonstrado em 2.39, sendo E o módulo de elasticidade de Young, um parâmetro do material. Considere a barra da Figura 16, composta por um material elástico linear, de diâmetro d e comprimento l. A deformação *ϵ* corresponde a proporção entre a mudança de comprimento da barra e seu comprimento, como descrito em 2.40

$$
\epsilon = \frac{\Delta l}{l} \tag{2.40}
$$

Um segundo importante parâmetro do material é o coeficiente de Poisson *ν*, que relaciona a proporção entre a deformação lateral causada pelas tensões de cisalhamento e a deformação causada pelas tensões axiais, demonstrada em 2.41.

$$
\nu = \frac{-\Delta d}{d} \frac{l}{\Delta l} \tag{2.41}
$$

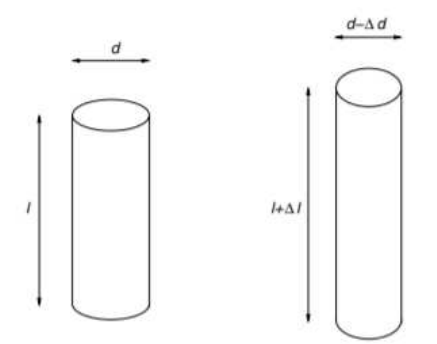

Figura 16 – Figura Ilustrando Deformação em Barra

Como demonstrado durante esta seção, a relação entre a deformação e as tensões em um sólido pode ser aproximada por um modelo linear, utilizando a lei de Hooke. Por este motivo, a simulação do comportamento de materiais elásticos através de sistemas de massas ligadas por molas é possível e obtêm resultados satisfatórios utilizando menor poder computacional.

## **3 METODOLOGIA**

#### 3.1 SISTEMA MASSA MOLA

Foi elaborado um algoritmo em C++ para simular o acoplamento de várias unidades de massa através de molas, em ligações horizontais, verticais e diagonais, considerando a força que cada massa realiza em suas vizinhas ao se movimentar no espaço. Como saída, são gerados arquivos em formato VTK para leitura no Paraview, onde são descritas as posições de cada uma das massas em um instante de tempo. As estruturas de massa são armazenadas em uma estrutura para todo o sistema, onde são organizadas em uma estrutura de matriz linearizada em um vetor. Portanto, essas duas estruturas combinadas representam o estado de uma malha de massas em um passo de tempo. A cada passo de tempo, esses dados são armazenados em um arquivo de saída antes do sistema ser atualizado para um novo instante.

O algoritmo recebe como entrada um arquivos-texto contendo informações sobre a malha, que informa a existência de massas e molas nas direções verticais e horizontais, utilizando 4 caracteres para cada massa. Cada caractere representa uma das massas, e identifica se existe ou não ligação entre seus vizinhos verticais e horizontais. Com isso, é possível construir como entrada malhas irregulares, que não possuam simetria, como o miócito cardíaco. Para obter uma malha similar a uma geometria real, utilizamos imagens microscópicas dessa célula, mostradas na Figura 17, obtidas em laboratório [6]. Através de um ajuste manual, a entrada foi manipulada de forma a remover seções de uma malha simétrica regular, até obtermos similaridade ao miócito real. A malha resultante está exibida na Figura 18.

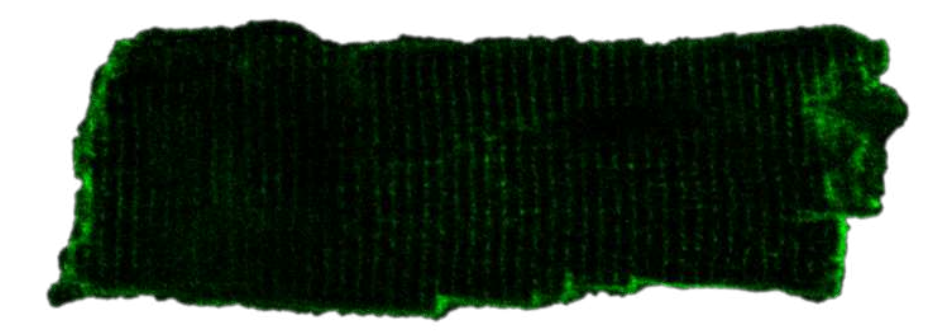

Figura 17 – Imagem real de Miócito obtida em  $[6]$ 

## 3.2 MODELAGEM MATEMÁTICA

Considerando uma unidade de massa como um corpo rígido, utilizando a mecânica clássica temos as seguintes equações para posição e velocidade:

$$
F = ma \tag{3.1}
$$

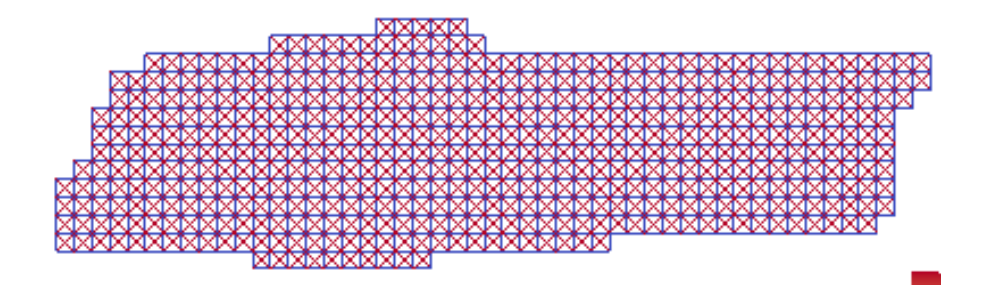

Figura 18 – Malha Gerada através de Imagem Real de Miócito

$$
a = \frac{\partial v}{\partial t} \tag{3.2}
$$

$$
v = \frac{\partial x}{\partial t} \tag{3.3}
$$

Essas equações são conhecidas como Equações de Movimento de Newton. Podemos manipular essas equações de forma a obter um sistema com duas equações, dadas por:

$$
\frac{\partial x}{\partial t} = v \tag{3.4}
$$

$$
\frac{\partial v}{\partial t} = \frac{F}{m} \tag{3.5}
$$

A força considerada é categorizada em dois tipos: passiva e ativa. As forças passivas são as forças que as massas realizam umas nas outras através de suas ligações por molas. A força ativa é aplicada de forma externa ao sistema, neste caso, através do modelo celular eletromecânico. As condições iniciais utilizadas são velocidade inicial igual a zero e a posição das massas respectiva a seu ID na matriz de posições ser sua posição inicial. Utilizamos também uma condição de contorno, prescrevendo uma posição fixa para o centro de massa da célula. Dessa forma, a malha tem translação restrita.

#### **3.2.1** Cálculo das Forças

Considerando apenas uma massa ligada por uma mola a um anteparo fixo, a força exercida de uma massa para o anteparo é calculada com a Lei de Hooke. Sabemos que a força exercida pela mola no anteparo será *f<sup>p</sup>* e a reação do anteparo será *fr*.

$$
f_p = -f_r = k(x_L - x_0)
$$
\n(3.6)

Como demonstrado em 3.6 a força total exercida na massa será igual ao tamanho da deformação da mola multiplicado por uma constante de elasticidade da mola k. Neste caso, utilizou-se para cada massa uma ligação com 8 vizinhos. Portanto, é necessário o

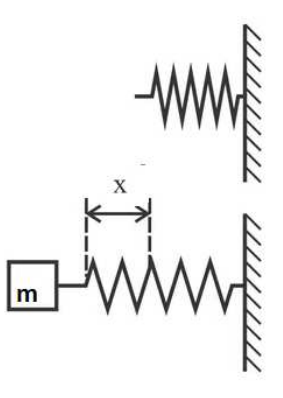

Figura 19 – Figura ilustrando Massa acoplada a mola e seu alongamento

cálculo da força exercida por cada um dos vizinhos, e a soma, obtendo a força passiva total exercida na massa.

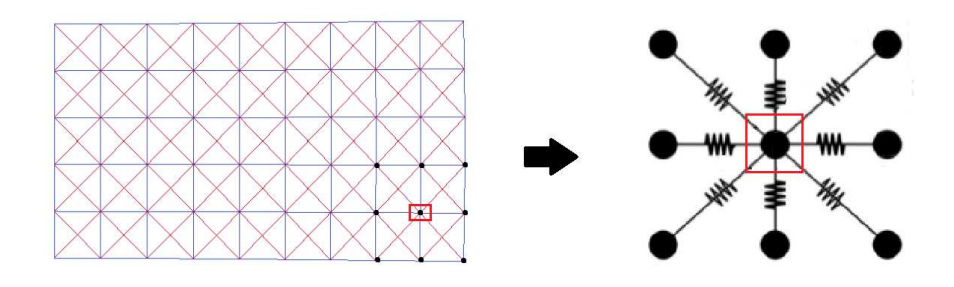

Figura  $20$  – Figura ilustrando Vizinhança de uma massa

Exceto as massas fixadas por condição de contorno, todas as outras estão em movimento em duas dimensões. Por esse motivo, é necessário um tratamento vetorial para cálculo da deformação das molas vizinhas e consequente cálculo de força resultante. Utilizamos a equação 3.7 para cálculo de forças passivas.

$$
f_p = -[k_{elas}(|l| - r)]\frac{l}{|l|}
$$
\n(3.7)

Além das forças passivas, são consideradas forças externas ao sistema e força de amortecimento viscoso. Essa força de amortecimento é calculada também de maneira vetorial, como mostra a equação 3.8.

$$
f_p = \left[k_{damping}\frac{(l \cdot l)}{|l|}\right] \frac{l}{|l|}
$$
\n(3.8)

Como hipótese, assumimos que as forças ativas ao longo do miócito só atuam na direção longitudinal e se encontram em equilíbrio instantâneo a cada passo de tempo. Assim, a resultante não nula das forças ativas fica restrita as bordas esquerda e direita da célula.

Após inicialização do sistema, inicia-se um loop percorrendo um intervalo de tempo. A cada iteração, calcula-se o somatório de forças passivas, ativas, externas e amortecedoras que uma massa recebe em dado instante.

### **3.2.2** Amortecimento

O sistema massa mola sem a utilização de amortecimento resulta em um estado em que a energia nunca se dissipa. Um fator chamado Razão de Amortecimento denotado por *ξ* (damping ratio) pode ser utilizado para o cálculo de amortecimento em um sistema massa mola.

$$
\xi = \frac{k_{damping}}{k_{deritico}}\tag{3.9}
$$

Considerando a equação de movimento na formulação descrita na equação 3.10, o coeficiente de damping crítico será igual a relação em 3.11. Caso utilizado damping abaixo do valor crítico, teremos o razão de amortecimento menor que 1, caracterizando um sistema subamortecido. Caso utilizado valor acima, teremos um sistema superamortecido e razão de amortecimento maior que 1.

$$
m\ddot{x} + k_d \dot{x} + k_e x = 0 \tag{3.10}
$$

$$
k_{deritico} = 2\sqrt{km} \tag{3.11}
$$

Esse caso funciona para sistemas com apenas uma mola. Para sistemas com mais de uma mola essa razão precisa ser analisada e ajustada, pois a geometria e disposição das molas influência a contribuição das forças geradas através de damping.

## 3.3 MÉTODOS NUMÉRICOS PARA RESOLUÇÃO DE EQUAÇÕES DIFERENCIAIS ORDINÁRIAS

O código formulado integra a trajetória e a velocidade das massas no tempo, obtendo a resolução de um sistema de EDO's através do Método de Verlet. A cada passo de tempo, o estado atual do sistema é salvo no arquivo de saída.

## **3.3.1** Método de Euler

A aproximação do método de Euler para uma equação diferencial da forma *u* ′ = *au* pode ser dada por

$$
u'_{i} = \frac{u_{i+1} - u_{i}}{h} = au_{i}
$$
\n(3.12)

Onde *u<sup>i</sup>* representa o valor da aproximação de *u* no ponto *i* e *h* a distância entre dois pontos da discretização.

#### **3.3.2** Método de Verlet

O Método de Verlet pode ser obtido através de manipulações com Expansões da Série de Taylor para *X<sup>t</sup>n*+1 , uma aproximação progressiva 3.13 e *X<sup>t</sup>n*−<sup>1</sup> , uma aproximação regressiva. 3.14

$$
X_{t_{n+1}} = X_{t_n} + V_{t_n} \Delta t + \frac{h^2}{2} \frac{F_n}{m} + \frac{h^3}{6} X_{t_n}^{(3)} + O(h^4)
$$
\n(3.13)

$$
X_{t_{n-1}} = X_{t_n} - V_{t_n} \Delta t + \frac{h^2}{2} \frac{F_n}{m} - \frac{h^3}{6} X_{t_n}^{(3)} + O(h^4)
$$
 (3.14)

Adicionando as duas expansões alguns termos se cancelam, e isolando o termo progressivo, obtemos a seguinte relação:

$$
X_{t_{n+1}} = 2X_{t_n} + h^2 \frac{F_n}{m} - X_{t_{n-1}} + O(h^4)
$$
\n(3.15)

A velocidade da massa pode então ser obtida através do Método das Diferenças Finitas, utilizando sua forma centrada.

$$
V_{t_{n+1}} = \frac{V_{t_{n+1}} - V_{t_{n-1}}}{2h} + O(h^2)
$$
\n(3.16)

Portanto, este método aproxima a posição com um erro da ordem de  $h^4$  e a velocidade com um erro de *h* 2 . Essa aproximação utiliza o valor da posição em um instante anterior *X<sup>t</sup>n*−<sup>1</sup> . Portanto, utilizamos o Método de Euler para o cálculo deste termo no primeiro instante de tempo. Este Método é bastante utilizado para simulação de massas e simulações físicas cuja energia total do sistema se mantenha constante. Portanto, é considerado um Método Conservativo, pois, através dessa aproximação a energia total do sistema não apresenta aumento ou diminuição, como no Método de Euler, em que o erro associado acaba tendo como produto essa mudança indesejada na energia.

## 3.4 TENSÃO ATIVA

Para que o sistema de massas modele o miócito cardíaco com suas características e propriedades de contração a força aplicada precisa seguir uma função de tensão ao longo do tempo que reflita o comportamento mecânico dos sarcômeros. Para geração de um modelo de tensão ativa, foi realizado o acoplamento de um modelo eletrofisiológico capaz de gerar o potencial transmembrânico de um miócito com um modelo mecânico capaz de gerar a tensão ativa através desse potencial. Para o modelo eletrofisiólogico, foi utilizado o Minimal Model proposto por [22] Para o acoplamento eletromecânico, foi utilizado o modelo apresentado em [23].

## **3.4.1** Modelo Eletrofisiólogico

O modelo utilizado para a simulação do PA foi o Minimal Model proposto em [22], ajustado para a reprodução do modelo descrito em [13].

$$
\frac{du}{dt} = -(J_{fi} + J_{so} + J_{si})
$$
\n(3.17)

$$
\frac{dv}{dt} = (1 - H(u - \theta_v))(v_{\infty} - v) / \tau_v^- - H(u - \theta_v)v / \tau_v^+ \tag{3.18}
$$

$$
\frac{dw}{dt} = (1 - H(u - \theta_w))(w_{\infty} - w) / \tau_w^- - H(u - \theta_w)w / \tau_w^+ \tag{3.19}
$$

$$
\frac{ds}{dt} = ((1 + tanh(k_s(u - u_s)))/2 - s)/\tau_s
$$
\n(3.20)

onde as três correntes são dadas pelas seguintes equações:

$$
J_{fi} = -vH(u - \theta_v)(u - \theta_v)(u_u - u)/\tau_{fi}
$$
\n(3.21)

$$
J_{so} = (u - u_o)(1 - H(u - \theta_w))/\tau_o + H(u - \theta_w)/\tau_{so}
$$
\n(3.22)

$$
J_{si} = -H(u - \theta_w)WS/\tau_{si}
$$
\n(3.23)

e H (x) é a função Heaviside padrão. Outras funções da variável de tensão elétrica u são definidas do seguinte modo:

$$
\tau_v^- = (1 - H(u - \theta_v^-))\tau_{v1}^- + H(u - \theta_v^-)\tau_{v2}^- \tag{3.24}
$$

$$
\tau_w^- = \tau_{w1}^- + (\tau_{w2}^- - \tau_{w1}^-)(1 + \tanh(k_w^-(u - u_w^-)))/2
$$
\n(3.25)

$$
\tau_{so} = \tau_{so1} + (\tau_{so2} - \tau_{so1})(1 + tanh(k_{so}(u - u_{so}))) / 2
$$
\n(3.26)

$$
\tau_s = (1 - H(u - \theta_w))\tau_{s1} + H(u - \theta_w)\tau_{s2}
$$
\n(3.27)

$$
\tau_o = (1 - H(u - \theta_o))\tau_{o1} + H(u - \theta_o)\tau_{o2}
$$
\n(3.28)

e os valores do infinito são definidos como:

$$
v_{\infty} = \begin{cases} 1, & u < \theta_v^- \\ 0, & u \ge \theta_v^- \end{cases} \tag{3.29}
$$

| $u_{\alpha}$     | 0.529297   | $\tau_{w2}^-$  | 62.9688  | $k_{so}$         | 0.253711 | c <sub>0</sub> | 0.0166016 |
|------------------|------------|----------------|----------|------------------|----------|----------------|-----------|
| $\theta_{\eta}$  | 0.0673828  | $u_w^-$        | 58.0469  | $\tau_{s1}$      | 2.36621  | $x_1$          | 0.0001    |
| $\theta_w$       | 0.00195313 | $\tau_{w}^{+}$ | 0.59668  | $\tau_{s2}$      | 11.4453  | x <sub>2</sub> | 0.78      |
| $\theta_{n}^{-}$ | 0.0976563  | $\tau_{fi}$    | 273.633  | $k_{s}$          | 2.25586  | $x_3$          | 0.2925    |
| $\theta_{o}$     | 0.932618   | $\tau_{o1}$    | 0.644532 | $u_{\epsilon}$   | 0.903321 |                |           |
| $\tau_{v1}^-$    | 57.7148    | $\tau_{o2}$    | 477.344  | $\tau_{si}$      | 1.76816  |                |           |
| $\tau_{ii}^+$    | 1101.56    | $\tau_{so1}$   | 14.1992  | $\tau_{w\infty}$ | 0.785157 |                |           |
| $\tau_{w1}^-$    | 1.96973    | $\tau_{so2}$   | 25.4492  | $w^*_{\infty}$   | 0.500977 |                |           |

Tabela 1 – Parâmetros do Modelo Acoplado

$$
w_{\infty} = (1 - H(u - \theta_o))(1 - u/\tau_{w\infty}) + H(u - \theta_o)w_{\infty}^*,
$$
\n(3.30)

As condições iniciais são  $u = 0$ ,  $v = 1$ ,  $w = 1$  e s = 0. A variável de tensão adimensional u é redimensionada para dimensões de mV usando a equação  $V_{mV} = 85.7u - 84$ . Temos que  $u_o, u_u, \theta_v, \theta_w, \theta_v^-, \theta_o, \tau_{v1}^-, \tau_v^+, \tau_{w1}^-, \tau_{w2}^-, k_w^-, u_w^-, \tau_w^+, \tau_{fi}, \tau_{o1}, \tau_{o2}$ ,  $\tau_{so1}, \tau_{so2}, k_{so}, u_{so}, \tau_{s1}$ , *τ<sup>s</sup>*2*, ks, us, τsi, τw*<sup>∞</sup>*, w*<sup>∗</sup> <sup>∞</sup> são 28 parâmetros ajustados do modelo com valores descritos em [22].

O modelo proposto em [8] propõe duas EDO's para obter a tensão ativa gerada pelo PA:

$$
\frac{\mathrm{d}Ta_i}{\mathrm{d}t} = c_0(k(V) - Ta_i) \tag{3.31}
$$

$$
\frac{\mathrm{d}Ta}{\mathrm{d}t} = \epsilon_1(V, Ta_i)(Ta_i - Ta) \tag{3.32}
$$

$$
k(V) = \frac{1}{\sigma\sqrt{2\pi}} e^{\frac{-1}{2}(\frac{V-1}{\sigma})^2}
$$
\n(3.33)

$$
\epsilon_1(V) = \begin{cases} x_1 & \text{para } V > x_2 \text{ e } Ta_i < x_3 \\ c_0 & \text{caso contrário.} \end{cases} \tag{3.34}
$$

Os parâmetros usados foram ajustados utilizando um Algoritmo Genético descrito em [8]. Os parâmetros do modelo eletromecânico acoplado estão apresentados na tabela 1.

#### **3.4.2** Modelo de Acoplamento Eletromecânico

O modelo proposto em (ROCHA SILVA, J.G. 2017)[23] propões duas EDO's para a obtenção da tensão ativa nos sarcômeros causada pelo PA. Os parâmetros utilizados foram ajustados através de um Algoritmo Genético, para obter comportamento similar aos gráficos gerados no modelo [15].

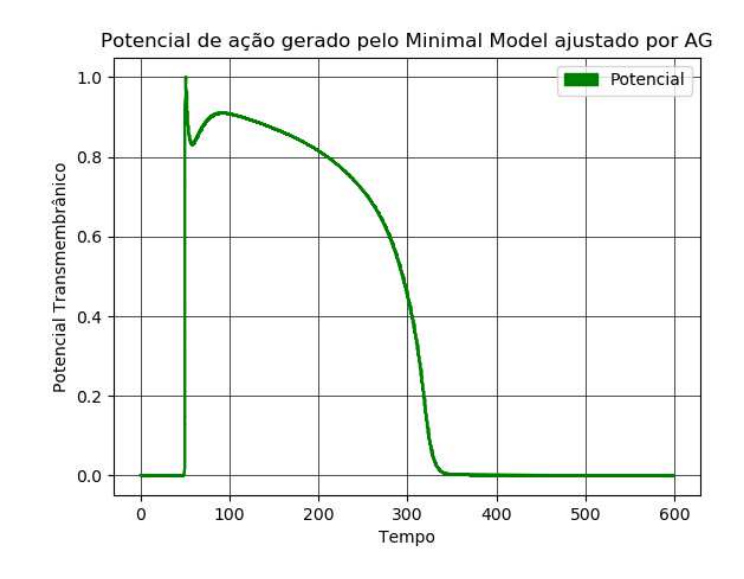

Figura 21 – Potencial de Ação Utilizado

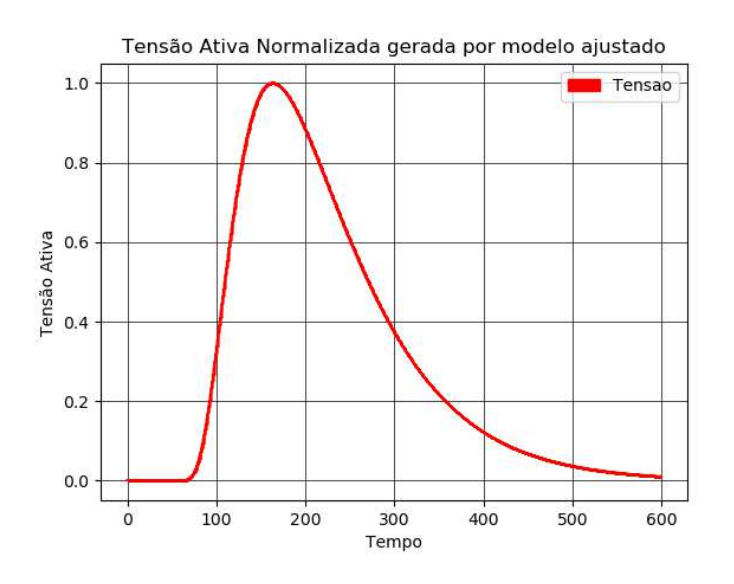

Figura 22 – Tensão Ativa Normalizada Utilizada

## 3.5 PRESERVAÇÃO DE ÁREA

Para que o comportamento da simulação de miócito por sistemas massa-mola apresente maior similaridade as propriedades mecânicas exibidas pelo miócito, foi adicionada uma força de preservação de área, para que a estrutura da malha possa se manter.

$$
x_b = \frac{1}{3} \sum_{j=1}^{3} x_j \tag{3.35}
$$

Percorremos os nós da malha de forma a calcular o baricentro(*xb*) dos triângulos formados pelo nó e seus vizinhos, demonstrado na Figura 24 pela variável *xb*. O cálculo

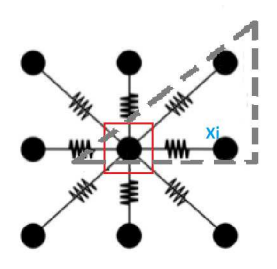

Figura 23 – Imagem do triângulo formado por massas em vizinhança

do baricentro é feito pela média das coordenadas dos vértices do triângulo, mostrada na equação 3.35

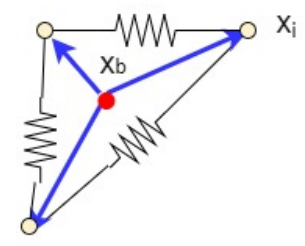

Figura  $24$  – Figura ilustrando direção de aplicação de força de preservação de área

Com isso, a direção da força é calculada através do vetor que liga o baricentro ao nó *x<sup>i</sup>* que receberá a força de preservação. Essa força é proporcional a uma constante de preservação de área e a área do triângulo em questão.

$$
f_{prev} = -k_{prev} area \frac{(x_i - x_b)}{||x_i - x_b||}
$$
 (3.36)

## 3.6 QUANTIDADES DE INTERESSE E PARÂMETROS DE INTERESSE

Em uma análise de sensibilidade, devemos definir quais são as variáveis cujo comportamento será observado, e como a mudança de valores na entrada da simulação podem alterá-lo. Elencamos como principais medidas a deformação do eixo longitudinal e a deformação no eixo vertical como quantidades de interesse, ou seja, seus valores na saída de nosso código serão monitorados em relação aos parâmetros de interesse, que definimos no inicio da execução. Esses parâmetros são elasticidade, amortecimento, constante de preservação de área e tensão ativa.

#### **4 RESULTADOS**

Para análise das contrações obtidas, foram criadas duas medidas de interesse, a deformação do eixo longitudinal e a deformação do eixo vertical. As simulações visam a reprodução de um ciclo de contração e relaxamento. Para que as observações reflitam o comportamento real de um miócito, são necessários ajustes nas constantes de amortecimento e constantes elásticas. Neste trabalho foi feito um ajuste manual dos parâmetros, que foram modificados visando obter uma deformação compatível com a deformação fisiólogica da célula (neste caso, consideramos redução de 11% do volume). Além disso, foi preciso ajustar as constantes de damping e preservação de área de forma a reduzir as oscilações do sistema.

#### 4.1 CURVA DE CONTRAÇÃO

Os resultados de contração do eixo longitudinal do miócito ao longo do tempo se mostraram proporcionais a tensão ativa aplicada. A força ativa atinge seu pico em torno de 170ms, quando a tensão aplicada chega a 100% do valor aplicado e com isso temos a contração máxima do miócito. Esses valores podem ser observados nos gráficos das Figuras 26 e 27. Nestes gráficos demonstra-se a relação entre a tensão aplicada e a contração do eixo. São exibidas curvas para magnitude de força ativa aplicada de 30kPa, 40kPa e 50kPa. Na Figura 26 observamos a curva de contração do eixo longitudinal e na Figura 27 a curva de contração do eixo vertical, observando diferentes parâmetros. Variamos as constantes de amortecimento, de elasticidade e de preservação de área, gerando os gráficos em a, b e c. Os gráficos em d são gerados pela variação na intensidade da tensão ativa aplicada. A simulação obteve um encurtamento de 11% da área do miócito cardíaco.

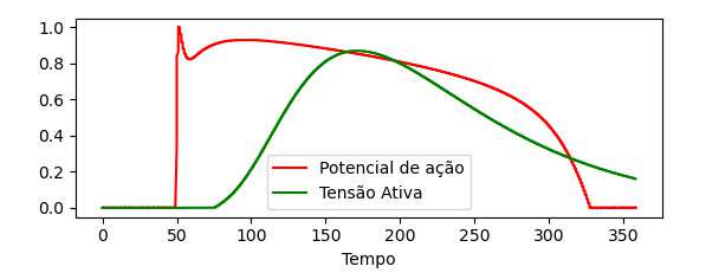

Figura 25 – Imagem da tensão ativa obtida junto ao PA utilizado

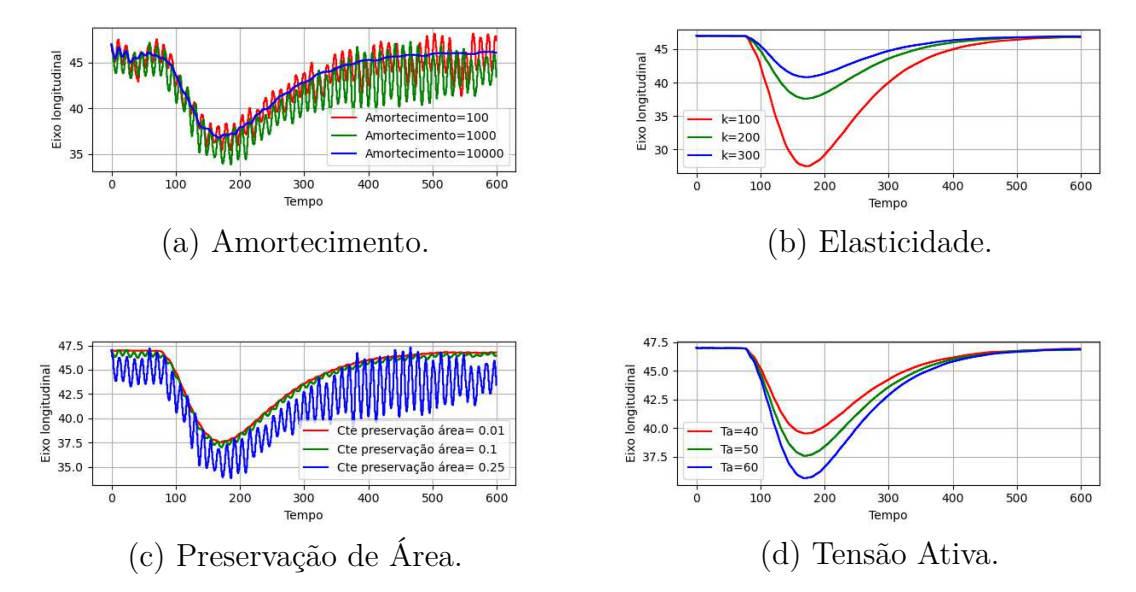

Figura 26 – Resultado das análises da curva de contração no eixo longitudinal para os parâmetros indicados.

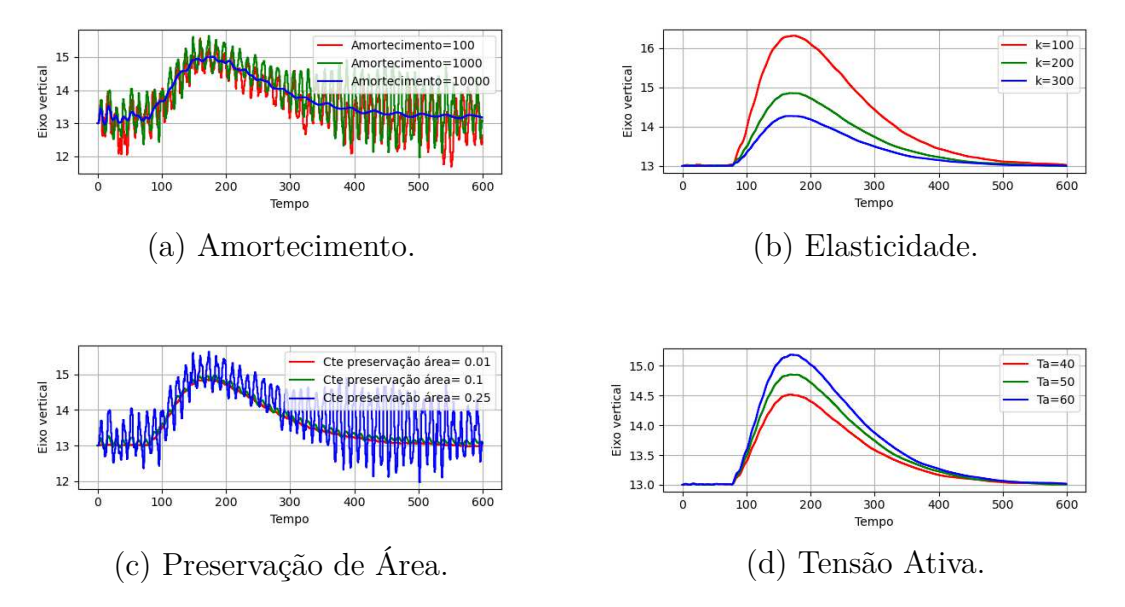

Figura 27 – Resultado das análises da curva de contração no eixo vertical para os parâmetros indicados.

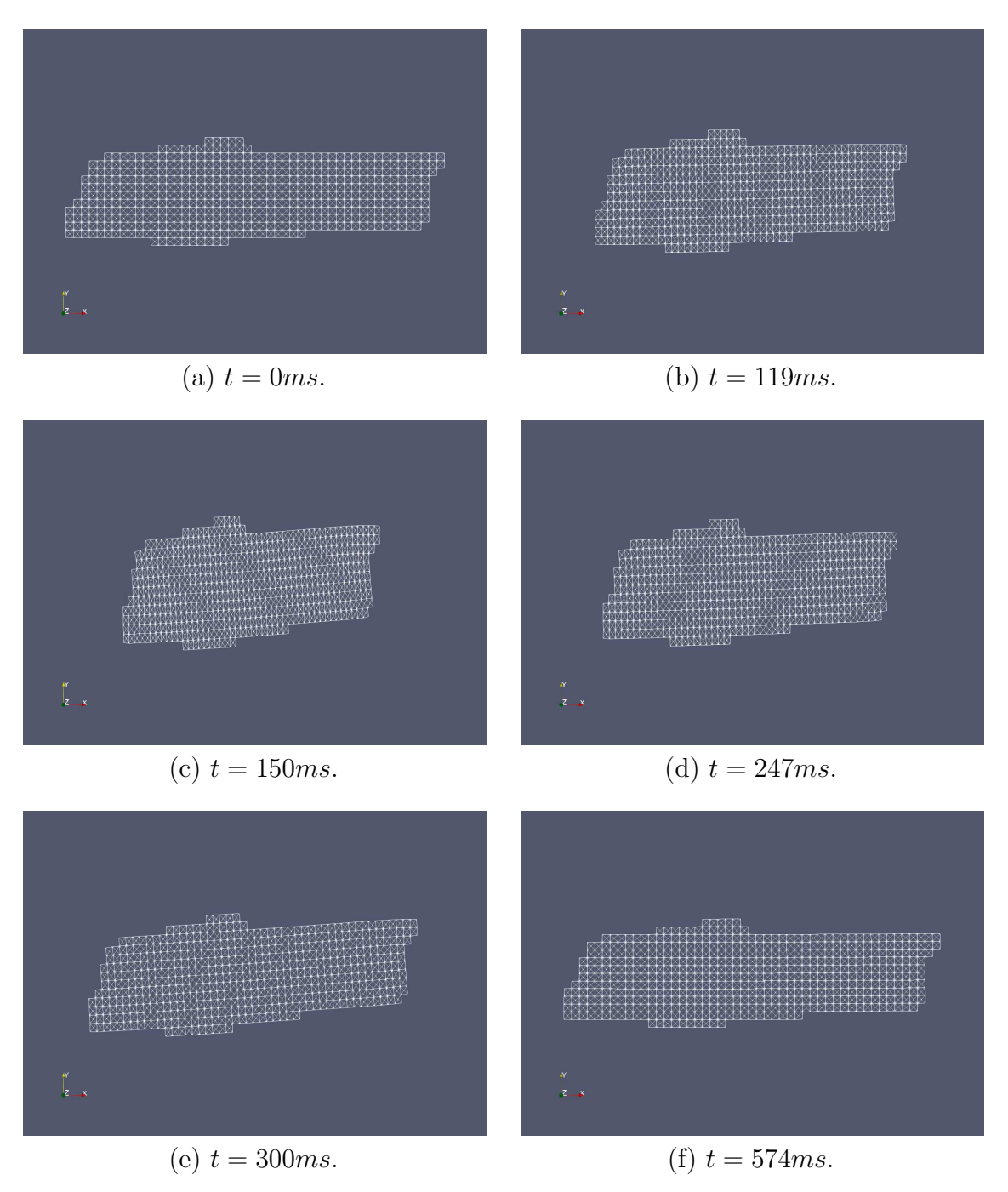

Figura 28 – Resultado da simulação em diferentes passos de tempo.

As Figuras 28a, 28b, 28c, 28d mostram diferentes instantes de tempo da simulação. Podemos observar o retorno da malha para seu estado inicial após a contração.

## **5 CONCLUSÃO**

Os sistemas massa-mola são bastante úteis, pois há possibilidade de simular inúmeros materiais diferentes. Isso é ainda mais promissor quando utilizado em tecidos e órgãos humanos uma vez que equações para o comportamento desses órgãos são custosas computacionalmente e exigem métodos complexos para a aplicação em malhas muito irregulares.

O grande obstáculo para a utilização desse método é a parametrização, pois esses sistemas apresentam comportamento amplo e diversificado. Portanto, há grande sensibilidade a parametrização. Além disso, a grande quantidade desses parâmetros torna o ajuste de parâmetros bastante delicado. É comum utilizar algoritmos para esses ajustes em casos de malhas numerosas ou comportamento esperado diversificado em diferentes pontos da malha.

Para o ajuste manual destes parâmetros, é necessário experiência e conhecimento da função que cada parâmetro possui no controle dos comportamentos do sistema, além de entender a interação exercida entre os parâmetros.

O modelo se mostrou eficiente em simular a contração de um cardiomiócito, e essa simulação pode ser feita em tempo computacional que viabiliza o uso dessa ferramenta para outras pesquisas. Os resultados numéricos demonstram que o modelo reproduz os dados de experimentos fisiológicos, pois em  $(C.M.$  PHILIPS et al, 1986)[24], a contração medida demonstrou que a célula cardíaca tem um encurtamento de 8% a %10 de seu volume.

Os resultados para elasticidade e tensão ativa mostraram uma variação monótona, ou seja, conforme havia aumento ou decréscimo nesses parâmetros, a deformação longitudinal e a vertical apresentavam aumento ou decréscimo proporcional ao aumento. Foi possível aumentar e diminuir esses parâmetros em uma região de confiabilidade sem que a simulação perdesse características importantes para a contração.

O amortecimento se mostrou um parâmetro mais sensível, uma vez que sua diminuição pode fazer com que a contração apresente oscilações que não refletem o comportamento de um tecido cardiovascular. Apesar disso, o parâmetro mais sensível que utilizamos foi a constante de preservação de área. Uma pequena variação de 0.15 nesse parâmetro faz com que a contração apresente muitas oscilações.

O trabalho produzido foi publicado na Conferência Internacional de Ciência Computacional (ICCS), em [25].

A análise de sensibilidade realizada pode ser refinada utilizando uma ferramenta da estatística, os indíces de Sobol. A análise de Sobol aplica cálculo avançado para determinar quanto da variabilidade na saída do modelo depende de cada um dos parâmetros de entrada, seja de um único parâmetro ou de uma interação entre diferentes parâmetros.

Abaixo, são apresentados exemplos de ilustrações.

## 5.1 NOTAS

Notas de rodapé são observações e/ou aditamentos que o autor precisa incluir no texto <sup>2</sup> . Para a numeração das notas deve-se utilizar algarismos arábicos. As notas devem ser digitadas dentro das margens, ficando separadas do texto por um espaço simples entre as linhas e por filete de 5 cm a partir da margem esquerda e em fonte menor (um ponto) do corpo do texto. Observe os exemplos no Manual de Normalização de Trabalhos Acadêmicos disponível no *link* abaixo:

 $\langle$ https://www2.ufjf.br/biblioteca/wp-content/uploads/sites/56/2020/08/Manual-2020-r evisado.pdf>

<sup>2</sup> As notas devem ser alinhadas sendo que na segunda linha da mesma nota, a primeira letra deve estar abaixo da primeira letra da primeira palavra da linha superior, destacando assim o expoente.

## **6 CONCLUSÃO**

Este elemento é obrigatório e é a parte final do texto. Nele, são apresentadas as conclusões identificadas a partir do desenvolvimento da pesquisa.  $[11]$ 

## **REFERÊNCIAS**

1 HALL, J. E. Guyton y Hall. Tratado de fisiología médica. [S.l.]: Elsevier Health Sciences, 2011.

2 BERG, L. A. Estudo da propagação elétrica em fibras de purkinje. In: .  $[S.1]$ : Dissertação (Mestrado) Pós Graduação em Modelagem Computacional, Universidade Federal de Juiz de Fora, 2018.

3 ROCHA, B. M. Modelagem da atividade eletromecânica do coração e os efeitos da deformação na repolarização. In: . [S.l.]: (Tese de Doutorado) Laboratório Nacional de Computação Científica, 2014.

4 LAI, W. M.; RUBIN, D. H.; RUBIN, D.; KREMPL, E. **Introduction to continuum mechanics**. [S.l.]: Butterworth-Heinemann, 2009.

5 ATANACKOVIC, T. M.; GURAN, A. **Theory of elasticity for scientists and engineers**. [S.l.]: Springer Science & Business Media, 2000.

6 NATALI, A. J. Efeitos do exercício crônico sobre os miócitos cardíacos: uma revisão das adaptações mecânicas. **Revista Brasileira de Ciência e Movimento**, v. 12, n. 1, p. 91-96, 2008.

7 SITE do Ministério da Saúde. <https://bvsms.saude.gov.br/use-o-coracao-para-vence r-as-doencas-cardiovasculares-29-9-dia-mundial-do-coracao/>, note = Accesso: 2023-03-12.

8 SILVA, J. G. R.; CAMPOS, R. S.; XAVIER, C. R.; SANTOS, R. W. dos. Simplified models for electromechanics of cardiac myocyte. In: SPRINGER. **International Conference on Computational Science and Its Applications**. [S.l.], 2020. p.  $191 - 204.$ 

9 KOT, M.; NAGAHASHI, H.; SZYMCZAK, P. Elastic moduli of simple mass spring models. **The visual computer**, Springer, v. 31, n. 10, p. 1339–1350, 2015.

10 AMORIM, R. M.; CAMPOS, R. S.; LOBOSCO, M.; JACOB, C.; SANTOS, R. W. dos. An electro-mechanical cardiac simulator based on cellular automata and mass-spring models. In: SPRINGER. **International Conference on Cellular Automata**. [S.l.], 2012. p. 434-443.

11 PAPPALARDO, O.; STURLA, F.; ONORATI, F.; PUPPINI, G.; SELMI, M.; LUCIANI, G.; FAGGIAN, G.; REDAELLI, A.; VOTTA, E. Mass-spring models for the simulation of mitral valve function: Looking for a trade-off between reliability and time-efficiency. **Medical engineering**  $\&$  **physics**, Elsevier, v. 47, p. 93–104, 2017.

12 CAMPOS, R. S.; ROCHA, B. M.; LOBOSCO, M.; SANTOS, R. W. dos. Multilevel parallelism scheme in a genetic algorithm applied to cardiac models with mass-spring systems. **The Journal of Supercomputing**, Springer, v.  $73$ , n.  $2$ , p.  $609-623$ ,  $2017$ .

13 TUSSCHER, K. H. ten; NOBLE, D.; NOBLE, P.-J.; PANFILOV, A. V. A model for human ventricular tissue. **American Journal of Physiology-Heart and Circulatory Physiology**, American Physiological Society, v. 286, n. 4, p. H1573–H1589, 2004.

14 NOBLE, D.; NOBLE, S.; BETT, G.; EARM, Y.; HO, W.; SO, I. The role of sodium-calcium exchange during the cardiac action potential a. **Annals of the New York Academy of Sciences**, Wiley Online Library, v. 639, n. 1, p. 334–353, 1991.

15 RICE, J. J.; WANG, F.; BERS, D. M.; TOMBE, P. P. D. Approximate model of cooperative activation and crossbridge cycling in cardiac muscle using ordinary differential equations. **Biophysical journal**, Elsevier, v. 95, n. 5, p. 2368–2390, 2008.

16 NASH, M. P.; PANFILOV, A. V. Electromechanical model of excitable tissue to study reentrant cardiac arrhythmias. **Progress in biophysics and molecular biology**, Elsevier, v. 85, n. 2-3, p. 501–522, 2004.

17 GÖKTEPE, S.; KUHL, E. Electromechanics of the heart: a unified approach to the strongly coupled excitation–contraction problem. **Computational Mechanics**, Springer, v. 45, p.  $227-243$ , 2010.

18 ALIEV, R. R.; PANFILOV, A. V. A simple two-variable model of cardiac excitation. **Chaos, Solitons & Fractals**, Elsevier, v. 7, n. 3, p. 293–301, 1996.

19 OLIVEIRA, B. L. de; SUNDNES, J.; SANTOS, R. W. D. The development of a new computational model for the electromechanics of the human ventricular myocyte. In: IEEE. **2010 Annual International Conference of the IEEE Engineering in Medicine and Biology.** [S.l.], 2010. p. 3820–3823.

20 IRIBE, G.; KOHL, P.; NOBLE, D. Modulatory effect of calmodulin-dependent kinase ii (camkii) on sarcoplasmic reticulum  $ca2+$  handling and interval–force relations: a modelling study. **Philosophical Transactions of the Royal Society A: Mathematical, Physical and Engineering Sciences**, The Royal Society London, v. 364, n. 1842, p. 1107–1133, 2006.

21 RICE, J. J.; WINSLOW, R. L.; HUNTER, W. C. Comparison of putative cooperative mechanisms in cardiac muscle: length dependence and dynamic responses. **American Journal of Physiology-Heart and Circulatory Physiology**, American Physiological Society Bethesda, MD, v. 276, n. 5, p. H1734–H1754, 1999.

22 BUENO-OROVIO, A.; CHERRY, E. M.; FENTON, F. H. Minimal model for human ventricular action potentials in tissue. **Journal of theoretical biology**, Elsevier, v. 253, n. 3, p. 544–560, 2008.

23 SILVA, J. G. R.; ROCHA, B. M.; CAMPOS, R. S.; XAVIER, C. R.; SANTOS, R. W. Modelos simplificados para acoplamento eletromecânico de miócito cardíaco. In: **XXXIII Congreso de Métodos Numéricos y sus Aplicaciones (ENIEF)(La Plata, noviembre 2017)**. [S.l.: s.n.], 2017.

24 Philips, C. M.; Duthinh, V.; Houser, S. R. A simple technique to measure the rate and magnitude of shortening of single isolated cardiac myocytes. **IEEE Transactions on Biomedical Engineering**, BME-33, n. 10, p. 929–934, 1986.

25 COELHO, A. L. de A. B.; CAMPOS, R. S.; SILVA, J. G. R.; XAVIER, C. R.; SANTOS, R. W. d. Modeling the electromechanics of a single cardiac myocyte. In: PASZYNSKI, M.; KRANZLMÜLLER, D.; KRZHIZHANOVSKAYA, V. V.; DONGARRA, J. J.; SLOOT, P. M. A. (Ed.). **Computational Science – ICCS 2021**. Cham: Springer International Publishing, 2021. p. 540–550.